# /inritsu

MS2690A/MS2691A/MS2692A Signal Analyzer MS2690A-020/MS2691A-020/MS2692A-020 Vector Signal Generator

# MX269xxx series software

F2

P) PA

FS

0

MX2690xxA Waveform Pattern MX2699xxA IQproducer

/Inritsu MS2690A Stand

Remote Local

Cat

Save

Recal

# **MX269xxx Series Software**

MS269xA Signal Analyzer family supports a built-in Vector Signal Generator. The addition of the MS269xA-020, Vector Signal Generator option to the MS269xA Signal Analyzer creates a powerful one-box tester that can be configured to support various communication technologies. From R&D to the factory floor, this powerful combination of Signal Analyzer and Signal Generator can meet and exceed test and measurement needs. Files containing waveform patterns corresponding to either well-known standards or theoretical simulations can be loaded, selected, and played to create an endless number of waveforms.

Waveform patterns from various sources can be used by the MS269xA-020, Vector Signal Generator Option. These sources include:

• Data created by general signal generation software IQ sample data files (in ASCII format) generated by common Electronic Design Automation (EDA) tools can be converted to waveform pattern files using the IQproducer conversion function.

• Standard Built-in Waveform Patterns

Waveform patterns are pre-installed on the hard disk of MS269xA when the MS269xA-020, Vector Signal Generator option is installed. These files include waveforms for W-CDMA, HSDPA (Test Model 5), GSM/EDGE, and AWGN (using the AWGN generator function).

# Optional Waveform Patterns

Many arbitrary waveform pattern files are available pre-recorded. Anritsu can supply TD-SCDMA and Public Radio System (RCR STD-39, ARIB STD-T61/T79/T86) waveform patterns as optional software packages.

• IQproducer Waveform Generation Software The optional IQproducer waveform generation software provides standards-based waveforms. With complete flexibility, the user may use the waveforms as defined by the standard or modify them to suit the application. Once created, the files are transferred to the MG3700A using a LAN connection or Compact Flash memory card. Available packages are described in this brochure.

| Com              | nunication system                                                                                                    | AWGN | W-CDMA | HSDPA<br>(Test Model5) | HSDPA/HSUPA | GSM/EDGE | Advanced-PHS | SHG | PDC | ETC/DSRC | Mobile WiMAX<br>(IEEE802.16e) | Multi-Carrier | 3GPP LTE (FDD) |
|------------------|----------------------------------------------------------------------------------------------------|------|--------|------------------------|-------------|----------|--------------|-----|-----|----------|-------------------------------|---------------|----------------|
| Page             |                                                                                                    |      | 6, 10  | 6                      | 12          | 9        | 16           | 16  | 16  | 16       | 21                            | 19            | 27             |
| AWGN generator   | AWGN generator                                                                                                    |      |        |                        |             |          |              |     |     |          |                               |               |                |
| Waveform pattern | Preinstalled                                                                                                    |      | 1      | 1                      |             | 1        |              |     |     |          |                               |               |                |
|                  | Standard accessories<br>W-CDMA                                                                                                    |      | 1      |                        |             |          |              |     |     |          |                               |               |                |
|                  | MX269901A<br>HSDPA/HSUPA                                                                                                    |      | 1      |                        | 1           |          |              |     |     |          |                               |               |                |
| IOnroducer       | MX269902A<br>TDMA                                                                                                    |      |        |                        |             |          | 1            | 1   | 1   | 1        |                               |               |                |
| IQproducer       | MX269904A Multi-carrier IQproducer is software that generates the multi-carrier signal based on waveform patter<br>Multi-Carrier various telecommunications systems. |      |        |                        |             | erns of  |              |     |     |          |                               |               |                |
|                  | MX269905A<br>Mobile WiMAX                                                                                                    |      |        |                        |             |          |              |     |     |          | 1                             |               |                |
|                  | MX269908A<br>LTE                                                                                                    |      |        |                        |             |          |              |     |     |          |                               |               | 1              |

# **Selection guide**

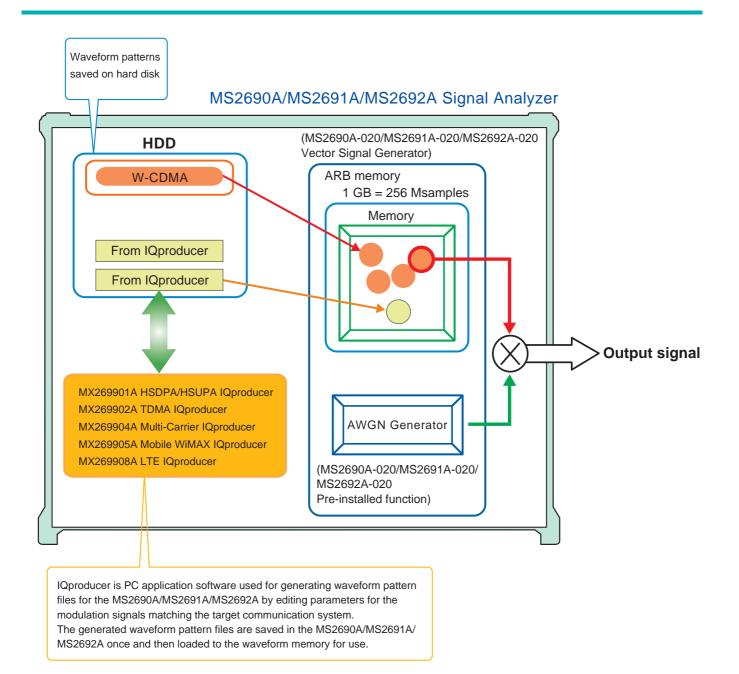

# Additive White Gaussian Noise (AWGN) Generator

MS2690A-020/MS2691A-020/MS2692A-020 pre-installed function

# AWGN Generator

The noise signal of the AWGN generator can be added to the wanted signal of the arbitrary waveform memory.

#### MS2690A-020/MS2691A-020/MS2692A-020 Vector Signal Generator

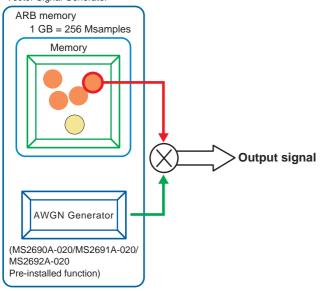

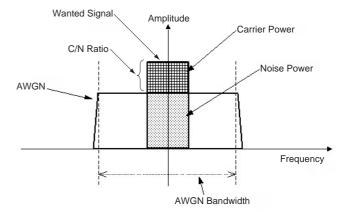

Carrier Power: Output level of wanted signal Noise Power: Output level value of AWGN converted by bandwidth of wanted signal (It is not displayed on the screen.) C/N Ratio: Level ratio of Carrier Power and Noise Power. Amplitude: Combination of wanted signal level and AWGN level.

#### AWGN Bandwidth

The bandwidth of AWGN is the same as the sampling clock of the wanted signal.

#### Sample:

When the condition of the wanted signal is the following

- W-CDMA
- BW = 3.84 MHz
- Over sampling rate = 4

Calculation:

AWGN bandwidth

= 3.84 MHz x 4 = 15.36 MHz

· Condition of Parameter Setting Range

The parameter of the AWGN generator has the following restriction.

- –40 dB ≤C/N Ratio ≤+40 dB
- Amplitude ≤0 dBm

MS2690A-020/MS2691A-020/MS2692A-020 pre-installed function

# • Parameter Setting Range

| Display        | Function                                                                                                    |
|----------------|----------------------------------------------------------------------------------------------------|
| AWGN On/Off    | On, Off                                                                                                    |
| C/N Set Signal | Carrier, Noise, Constant<br>Carrier: Noise Power is a fixed value. Carrier Power is set.<br>Noise: Carrier Power is a fixed value. Noise Power is set.<br>Constant: Amplitude is a fixed value. Level ratio of C/N is set. |
| Carrier Power  | The output level of Carrier Power is set.                                                                                                    |
| C/N Ratio      | Level ratio of Carrier Power and converted Noise Power is set.<br>$-40 \text{ dB} \le \text{C/N} \text{ Ratio} \le +40 \text{ dB}$                                                                                         |

• AWGN Supports Dynamic Range Testing

The 3GPP specifications for testing receiver dynamic range require a AWGN + W-CDMA modulation signal. The Internal AWGN generator can be used to produce the AWGN signal.

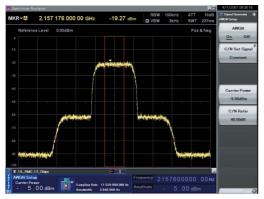

Wanted Signal + AWGN Output Waveform

Standard

# W-CDMA Waveform Patterns

The following W-CDMA waveform patterns are installed on the internal hard disk when MS269xA-020, Vector Signal Generator Option is installed. Details for each pattern file is given on the next page.

• For Evaluating Base Station Transmitter Devices

(TS 25.141 Test Model 1 to 4) TestModel\_1\_16DPCH TestModel\_1\_32DPCH TestModel\_1\_64DPCH TestModel\_1\_64x2\_10M TestModel\_1\_64x2\_15M TestModel\_2 TestModel\_3\_16DPCH TestModel\_3\_32DPCH TestModel\_4 TestModel\_5\_2HSPDSCH TestModel\_5\_4HSPDSCH TestModel\_5\_8HSPDSCH TestModel\_1\_64DPCHx2 TestModel\_1\_64DPCHx3 TestModel\_1\_64DPCHx4 DL\_CPICH

- For Testing BS Receiver Performance (TS 25.101/25.104 UL RMC 12.2 to 384 kbps) UL\_RMC\_12\_2kbps UL\_RMC\_64kbps UL\_RMC\_144kbps UL\_RMC\_384kbps UL\_AMR\_TFCS1 UL\_AMR\_TFCS2 UL\_AMR\_TFCS3 UL\_ISDN UL\_64kbps\_Packet UL\_Interfere
- For Evaluating UE Transmitter Devices (TS 25.101 A2.1) UL\_RMC\_12\_2kbps\_TX

 For Testing UE Receiver Performance (TS 25.101 DL RMC 12.2 to 384 kbps) DL\_RMC\_12\_2kbps\_RX DL\_RMC\_12\_2kbps\_MIL
 DL\_RMC\_12\_2kbps\_MIL
 DL\_RMC\_64kbps
 DL\_RMC\_144kbps
 DL\_RMC\_384kbps
 DL\_AMR\_TFCS1
 DL\_AMR\_TFCS2
 DL\_AMR\_TFCS3
 DL\_ISDN
 DL\_384kbps\_Packet
 DL\_Interfere

Uplink and downlink W-CDMA modulation signals conforming to the 3GPP (FDD) standards can be output simply by selecting the waveform from the patterns on the internal hard disk without setting any complex 3GPP-compliant parameters.

Standard

• W-CDMA Waveform Patterns List

| Waveform Patterns          | Uplink/<br>Downlink | Channel                                                             | 3GPP (Release1999)                 | Evaluation        |
|----------------------------|---------------------|---------------------------------------------------------------------|------------------------------------|-------------------|
| UL_RMC_12_2kbps            |                     | DPCCH, DPDCH                                                        | TS25.104 A.2                       |                   |
| UL_RMC_64kbps              |                     | DPCCH, DPDCH                                                        | TS25.104 A.3                       |                   |
| UL_RMC_144kbps             |                     | DPCCH, DPDCH                                                        | TS25.104 A.4                       |                   |
| UL_RMC_384kbps             |                     | DPCCH, DPDCH                                                        | TS25.104 A.5                       |                   |
| UL_AMR_TFCS1               |                     | DPCCH, DPDCH                                                        |                                    | BS RX Test        |
| UL_AMR_TFCS2               | Uplink              | DPCCH, DPDCH                                                        |                                    |                   |
| UL_AMR_TFCS3               |                     | DPCCH, DPDCH                                                        | TS25.944 4.1.2                     |                   |
| UL_ISDN                    |                     | DPCCH, DPDCH                                                        |                                    |                   |
| UL_64kbps_Packet           |                     | DPCCH, DPDCH                                                        |                                    |                   |
| UL_Interfere               |                     | DPCCH, DPDCH                                                        | TS25.141 I                         |                   |
| UL_RMC_12_2kbps_TX         |                     | DPCCH, DPDCH                                                        | TS25.101 A.2.1                     | UE TX Device Test |
| DL_RMC_12_2kbps_RX         |                     | P-CPICH, SCH, PICH, DPCH                                            | TS25.101 A.3.1                     |                   |
| DL_RMC_12_2kbps_MIL        |                     | P-CCPCH, SCH, PICH, DPCH, OCNS                                      | TS25.101 C.3.1                     |                   |
| DL_RMC_12_2kbps            |                     | P-CCPCH, SCH, PICH, DPCH, OCNS                                      | TS25.101 A.3.1                     |                   |
| DL_RMC_64kbps              |                     | P-CCPCH, SCH, PICH, DPCH, OCNS                                      | TS25.101 C.3.2                     |                   |
| DL_RMC_144kbps             |                     | P-CCPCH, SCH, PICH, DPCH, OCNS                                      | TS25.101 A.3.3/C.3.2               |                   |
| DL_RMC_384kbps             |                     | P-CCPCH, SCH, PICH, DPCH, OCNS                                      | TS25.101 A.3.4/C.3.2               |                   |
| DL_AMR_TFCS1               |                     | P-CCPCH, SCH, PICH, DPCH, OCNS                                      |                                    | UE RX Test        |
| DL_AMR_TFCS2               |                     | P-CCPCH, SCH, PICH, DPCH, OCNS                                      |                                    |                   |
| DL_AMR_TFCS3               |                     | P-CCPCH, SCH, PICH, DPCH, OCNS                                      | TS25.944 4.1.1.3<br>TS25.101 C.3.2 |                   |
| DL_ISDN                    |                     | P-CCPCH, SCH, PICH, DPCH, OCNS                                      | 1323.101 0.3.2                     |                   |
| DL_384kbps_Packet          |                     | P-CCPCH, SCH, PICH, DPCH, OCNS                                      |                                    |                   |
| DL_Interfere               |                     | P-CPICH, P-CCPCH, SCH, PICH, OCNS                                   | TS25.101 C.4                       |                   |
| DL_CPICH                   |                     | P-CPICH                                                             | —                                  |                   |
| TestModel_1_16DPCH         |                     | P-CPICH, P-CCPCH, SCH, PICH, S-CCPCH, 16 DPCH                       |                                    |                   |
| TestModel_1_32DPCH         |                     | P-CPICH, P-CCPCH, SCH, PICH, S-CCPCH, 32 DPCH                       |                                    |                   |
| TestModel_1_64DPCH         | Downlink            | P-CPICH, P-CCPCH, SCH, PICH, S-CCPCH, 64 DPCH                       |                                    |                   |
| TestModel_2                |                     | P-CPICH, P-CCPCH, SCH, PICH, S-CCPCH, DPCH                          |                                    |                   |
| TestModel_3_16DPCH         |                     | P-CPICH, P-CCPCH, SCH, PICH, S-CCPCH, 16 DPCH                       |                                    |                   |
| TestModel_3_32DPCH         |                     | P-CPICH, P-CCPCH, SCH, PICH, S-CCPCH, 32 DPCH                       |                                    |                   |
| TestModel_4                |                     | P-CCPCH, SCH                                                        |                                    |                   |
| TestModel_5_2HSPDSCH       |                     | P-CPICH, P-CCPCH, SCH, PICH, S-CCPCH,<br>6DPCH, HS-SCCH, 2HS-PDSCH  | T005 4 44 0 4 4                    | BS TX             |
| TestModel_5_4HSPDSCH       |                     | P-CPICH, P-CCPCH, SCH, PICH, S-CCPCH,<br>14DPCH, HS-SCCH, 4HS-PDSCH | TS25.141 6.1.1                     | Device Test       |
| TestModel_5_8HSPDSCH       |                     | P-CPICH, P-CCPCH, SCH, PICH, S-CCPCH,<br>30DPCH, HS-SCCH, 8HS-PDSCH |                                    |                   |
| TestModel_1_64DPCHx2 *1    |                     | P-CPICH, P-CCPCH, SCH, PICH, S-CCPCH, 64 DPCH                       |                                    |                   |
| TestModel_1_64DPCHx3 *1    |                     | P-CPICH, P-CCPCH, SCH, PICH, S-CCPCH, 64 DPCH                       |                                    |                   |
| TestModel_1_64DPCHx4 *1    |                     | P-CPICH, P-CCPCH, SCH, PICH, S-CCPCH, 64 DPCH                       |                                    |                   |
| TestModel_1_64x2_10M *1,*2 |                     | P-CPICH, P-CCPCH, SCH, PICH, S-CCPCH, 64 DPCH                       |                                    |                   |
| TestModel_1_64x2_15M *1,*2 |                     | P-CPICH, P-CCPCH, SCH, PICH, S-CCPCH, 64 DPCH                       |                                    |                   |

\*1: x2, x3, and x4 indicate multi-carrier 2, 3, and 4, respectively.

\*2: 10M and 15M indicate the multi-carrier interfrequency gap.

# **W-CDMA Waveform Patterns**

# Standard

• Adjacent Channel Leakage Power Ratio (ACPR) The ACPR is an important function for testing device distortion and receiver interference.

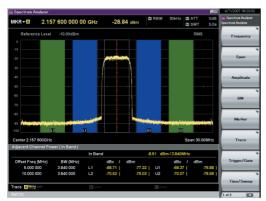

W-CDMA ACPR (Test Model 1, 64 DPCH, 1 Carrier) Waveform Pattern [Test\_Model\_1\_64DPCH]

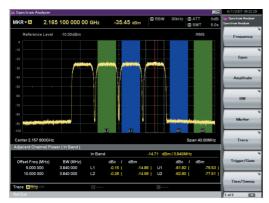

W-CDMA ACPR (Test Model 1, 64 DPCH, 4 Carrier) Waveform Pattern [Test\_Model\_1\_64DPCH x 4]

AWGN Supports Dynamic Range Testing

The 3GPP specifications for testing receiver dynamic range require a AWGN + W-CDMA modulation signal. The Internal AWGN generator can be used to produce the

AWGN signal.

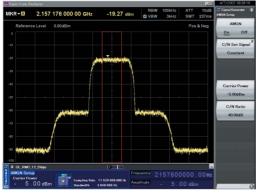

Wanted Signal + AWGN Output Waveform

• Complementary Cumulative Distribution Function (CCDF)

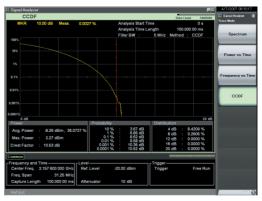

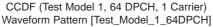

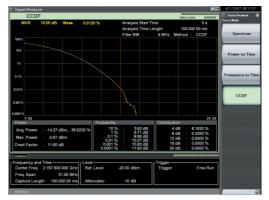

CCDF (Test Model 1, 64 DPCH, 4 Carrier) Waveform Pattern [Test\_Model\_1\_64DPCH x 4]

Standard

# GSM/EDGE Waveform Patterns

The GSM/EDGE waveform patterns listed in the table below are installed on the internal hard disk when the MS269xA-020, Vector Signal Generator Option is installed. Details for the pattern files are given below.

Signals for testing receivers and for evaluating devices in a GSM/EDGE system are output by selecting one of these GSM/EDGE waveform patterns.

• GMSK\_PN9, 8PSK\_PN9

PN9 data is inserted into the entire area that does not have the slot format. The PN9 data in each slot is continuous.

• GMSK\_TN0, 8PSK\_TN0

PN9 data is inserted into the entire area of the slots, except the guard. The PN9 data in each slot is continuous.

• NB\_GMSK, NB\_ALL\_GMSK, NB\_8PSK, NB\_ALL\_8PSK PN9 data is inserted into the normal burst encrypted bit area. The PN9 data in the slots is continuous.

TCH\_FS

Supports Speech channel at full rate (TCH/FS) specified in Section 3.1 of 3GPP TS05.03

• CS-1\_1 (4)\_SLOT (\_4SLOT )

Supports packet data block type 1 (CS-4) and 4 (CS-1) specified in Section 5.1 of 3GPP TS05.03

• DL (UL)\_MCS-1 (5, 9)\_1SLOT (\_4SLOT)

Supports packet data block types 5 (MCS-1), 9 (MCS-5), and 13 (MCS-9) specified in Section 5.1 of 3GPP TS05.03

| Waveform Patterns | Uplink/Downlink | Data              | Output Slot  | Communications |  |
|-------------------|-----------------|-------------------|--------------|----------------|--|
| GMSK_PN9          | Uplink/Downlink | PN9*1             | _            | _              |  |
| 8PSK_PN9          | Uplink/Downlink | FINS              | _            | _              |  |
| GMSK_TN0          | Uplink/Downlink | PN9*2             | TN0          | _              |  |
| 8PSK_TN0          | Uplink/Downlink | FIN9**            | TN0          | _              |  |
| NB_GMSK           | Uplink/Downlink |                   | TN0          |                |  |
| NB_ALL_GMSK       | Uplink/Downlink | PN9* <sup>3</sup> | All slots    |                |  |
| NB_8PSK           | Uplink/Downlink | F 119.5           | TN0          |                |  |
| NB_ALL_8PSK       | Uplink/Downlink |                   | All slots    | GSM            |  |
| TCH_FS            | Uplink/Downlink |                   | TN0          |                |  |
| CS-1_1SLOT        | Uplink/Downlink |                   | TN0          |                |  |
| CS-4_1SLOT        | Uplink/Downlink |                   | TN0          |                |  |
| DL_MCS-1_1SLOT    | Downlink        |                   | TN0          | GPRS           |  |
| UL_MCS-1_1SLOT    | Uplink          |                   | TN0          | - GPKS         |  |
| DL_MCS-5_1SLOT    | Downlink        | PN9*4             | TN0          |                |  |
| UL_MCS-5_1SLOT    | Uplink          |                   | TN0          |                |  |
| DL_MCS-9_1SLOT    | Downlink        |                   | TN0          | EDGE           |  |
| UL_MCS-9_1SLOT    | Uplink          |                   | TN0          | EDGE           |  |
| DL_MCS-9_4SLOT    | Downlink        |                   | TN0, 1, 2, 3 |                |  |
| UL_MCS-9_4SLOT    | Uplink          |                   | TN0, 1, 2, 3 |                |  |

 $\ast 1:$  PN9 data is inserted into the entire area that does not have the slot format.

\*2: PN9 data is inserted into the entire area of the slots, except the guard.

\*3: PN9 data is inserted into the normal burst encrypted bit area.

\*4: The bit string channel-coded for PN9 data is inserted into the normal burst encrypted bit area.

# **W-CDMA IQproducer**

Standard accessory

# W-CDMA IQproducer

W-CDMA IQproducer is GUI-based, PC application software for generating waveform patterns used in W-CDMA Rx sensitivity measurement. Once created, the waveform pattern file is downloaded to the MS269xA hard drive. Using the MS269xA-020, Vector Signal Generator Option functionality, the files are loaded, selected, and output as a modulated RF signal. By changing the Scrambling Code Number and Channelization Code Number, waveform patterns can be created that support the evaluation of W-CDMA terminals.

If complete control of all W-CDMA parameters is required, the MX269901A HSDPA/HSUPA IQproducer software (sold separately) can be used. For details, see the MX269901A HSDPA/HSUPA IQproducer section of this document.

#### • IQproducer Operating Environment

| CPU     | Pentium III, 1 GHz or faster          |
|---------|---------------------------------------|
| Memory  | ≥ 512 MB                              |
| HDD     | ≥ 5 GB                                |
| Display | 1024 x 768 pixels min.                |
| OS      | Windows 2000 Professional, Windows XP |

 ${\sf Pentium}^{\circledast}$  is registered trademarks of Intel Corporation or its subsidiaries in the USA and other countries.

 $Windows^{\circledast}$  is a registered trademark of Microsoft Corporation in the USA and other countries.

## Downlink Settings

Downlink sets parameters including Scrambling code, CPICH/P-CCPCH/PICH/DPCH power, Channelization code, DPCH\_PhyCH TFCI and Timing Offset, and DPCH\_TrCH Data to create the waveform pattern. (For details, see the Downlink Parameter Setting Range table described later.) Additionally, the Downlink Easy Setup function supports the Reference Measurement Channel (RMC) items specified by 3GPP TS25.101 and TS25.104. Parameter setting is easy just by selecting the items to create the waveform pattern.

Easy Setup Items include:

RMC 12.2 kbps (RX test)

RMC 12.2 kbps (Performance test)

RMC 64 kbps (Performance test)

RMC 144 kbps (Performance test)

RMC 384 kbps (Performance test)

Uplink Settings

Uplink sets parameters including Scrambling code, UL-DPCCH/ UL-DPDCH power, DPCH\_PhyCH TFCI and Timing Offset, and DPCH\_TrCH Data to create the waveform pattern. (For details, see the Uplink Parameter Setting Range table described later.)

Standard accessory

# • Downlink Parameter Setting Range

| Display               |                     | Setting range                                                                                                    |
|-----------------------|---------------------|----------------------------------------------------------------------------------------------------|
| Scrambling Code       |                     | 0 to 8191                                                                                                    |
| CRICH                 | ON/OFF              | ON or OFF                                                                                                    |
| CPICH                 | Power               | -40.00 to 0.00 dB, Resolution 0.01 dB                                                                                                    |
|                       | ON/OFF              | ON or OFF                                                                                                    |
| P-CCPCH               | Power               | -40.00 to 0.00 dB, Resolution 0.01 dB                                                                                                    |
|                       | P-SCH & S-SCH Power | -40.00 to 0.00 dB, Resolution 0.01 dB                                                                                                    |
|                       | ON/OFF              | ON or OFF                                                                                                    |
| PICH                  | Power               | -40.00 to 0.00 dB, Resolution 0.01 dB                                                                                                    |
|                       | Channelization Code | 0 to 255                                                                                                    |
|                       | ON/OFF              | ON or OFF                                                                                                    |
|                       | Power               | -40.00 to 0.00 dB, Resolution 0.01 dB                                                                                                    |
| DPCH                  | Channelization Code | 0 to SF -1<br>The spreading factor (SF) varies with the [Data]<br>setting as follows:<br>RMC 12.2 kbps = 128<br>RMC 64 kbps = 32<br>RMC 144 kbps = 16<br>RMC 384 kbps = 8<br>AMR1/AMR2/AMR3 = 128<br>ISDN = 32<br>384 kbps Packet = 8 |
|                       | Data                | RMC12.2 kbps, RMC 64 kbps, RMC 144 kbps, RMC 384 kbps,<br>AMR1, AMR2, AMR3, ISDN, 384 kbps Packet                                                                                                    |
| OCNS                  | ON/OFF              | ON or OFF                                                                                                    |
| UCING                 | Туре                | 16 Codes                                                                                                    |
| P-CCPCH Edit          | SFN Cycle           | Short                                                                                                    |
| DPCH Edit (Phy CH)    | TFCI                | 0 to 1023                                                                                                    |
|                       | Timing Offset       | 0 to 149                                                                                                    |
| DPCH Edit (TrCH Edit) | Data                | PN9, PN9fix, PN15fix, 16 bit Repeat                                                                                                    |

# • Uplink Parameter Setting Range

| Display               |               | Setting range                                           |  |  |
|-----------------------|---------------|---------------------------------------------------------|--|--|
| Scrambling Code       |               | 0 to 16777215                                           |  |  |
|                       | Power         | -40.00 to 0 dB                                          |  |  |
| UL-DPCCH, UL-DPDCH    | Data          | RMC 12.2 kbps, RMC 64 kbps, RMC 144 kbps, RMC 384 kbps, |  |  |
|                       | Data          | AMR1, AMR2, AMR3, ISDN, 64 kbps Packet                  |  |  |
|                       | TFCI          | 0 to 1023                                               |  |  |
| DPCH Edit (Phy CH)    | Timing Offset | 0 to 149                                                |  |  |
| DPCH Edit (TrCH Edit) | Data          | PN9, PN9fix, PN15fix, 16 bit Repeat                     |  |  |
| Channel Gain          | Beta c        | 0 to 15                                                 |  |  |
|                       | Beta d        | 0 to 15                                                 |  |  |

# Downlink Main screen

, l

| Four case                                                  | / Setup | Iranster                               | Setting                          |                                           |                            |                                                     |                                               |                                                        |                                      |                                               |             |              |
|------------------------------------------------------------|---------|----------------------------------------|----------------------------------|-------------------------------------------|----------------------------|-----------------------------------------------------|-----------------------------------------------|--------------------------------------------------------|--------------------------------------|-----------------------------------------------|-------------|--------------|
|                                                            | B       |                                        |                                  |                                           |                            |                                                     |                                               |                                                        |                                      |                                               |             |              |
| Simulation Lin                                             | le Down | Link Scr                               | ambling (                        | Code 🚺                                    |                            | 🛨 Tota                                              | I Power:                                      | 0.00 dB                                                |                                      | 1                                             | Normalize P | ower         |
| OPICH                                                      | ON      | • Po                                   | wer 🗏                            | 3.32                                      | dB                         |                                                     |                                               |                                                        |                                      |                                               |             |              |
| P-CCPCH                                                    | ON      | • Po                                   | wer 🗏                            | 5.32                                      | dB                         | P+SCH                                               | 8 S-SCH                                       | Power: -5.32                                           | dB                                   |                                               |             | Channel Edit |
| PICH                                                       | ON      | • Po                                   | wer 🗏                            | 8.32                                      | dB                         | Ch Code                                             | 2                                             | SF = 256                                               |                                      |                                               |             |              |
| DPCH                                                       | ON      | • Po                                   | ver 🖃                            | 10.32                                     | dB                         | Ch Code                                             | 96                                            | SF = 128                                               | Data                                 | RMC12.2kb                                     | ips 💌       |              |
|                                                            |         |                                        |                                  |                                           |                            |                                                     |                                               |                                                        |                                      |                                               |             |              |
| DONS                                                       | OFF     | ▪ Po                                   | wer                              | dB Cł                                     | Code                       | 2/11/17/2                                           | 3/31/38/4                                     | 7/55/62/69/78/8                                        | 6/94/125/                            | 113/119, SF =                                 | = 128 Typ   | e 16 Codes 💌 |
|                                                            |         | Po                                     |                                  | dB CF                                     | dB                         | 2/11/17/2<br>Ch Code                                | 3/31/38/4                                     | 7/55/62/69/78/9<br>SF = 128                            | 15/94/125/<br>Data                   | 113/119, SF =                                 | = 128 Typ   |              |
| OCNS<br>HS-SCCH1<br>HS-PDSCH1                              | OFF     | Po                                     | wer F                            |                                           | _                          |                                                     | 3/31/38/4                                     |                                                        |                                      |                                               | <u> </u>    | e 16 Codes 💌 |
| HS-SOCH1                                                   | OFF     | Po<br>Po<br>Po                         | wer F                            | 40.00                                     | dB                         | Ch Code                                             | <u>I</u>                                      | SF = 128                                               | Data                                 | Coded                                         | <u> </u>    | Edit         |
| HS-SOCH1<br>HS-PDSCH1                                      |         | Po<br>Po<br>Po                         | wer F                            | 40.00                                     | dB<br>dB                   | Ch Code<br>Ch Code                                  | <u>I</u>                                      | SF = 128<br>SF = 16                                    | Data<br>Data                         | Coded<br>HS-DSCH                              | ×<br>×<br>× |              |
| HS-SOCH1<br>HS-PDSCH1<br>HS-SOCH2                          | OFF     | Po<br>Po<br>Po<br>Po<br>Po             | wer F                            | 40.00<br>40.00<br>40.00                   | dB<br>dB                   | Ch Code<br>Ch Code<br>Ch Code                       | 1 to 5,                                       | SF = 128<br>SF = 16<br>SF = 128                        | Data<br>Data<br>Data                 | Coded<br>HS-DSCH<br>Coded                     | ×<br>×<br>× | Edit         |
| HS-SOCHI<br>HS-PDSCHI<br>HS-SOCH2<br>HS-PDSCH2             | OFF     | Po<br>Po<br>Po<br>Po<br>Po             | wer F<br>wer F<br>wer F<br>wer F | 40.00<br>40.00<br>40.00<br>40.00          | dB<br>dB<br>dB<br>dB       | Ch Code<br>Ch Code<br>Ch Code<br>Ch Code            | 1 to 5,                                       | SF = 128<br>SF = 16<br>SF = 128<br>SF = 16             | Data<br>Data<br>Data<br>Data         | Coded<br>HS-DSCH<br>Coded<br>HS-DSCH          | ×           | Edit         |
| HS-SOCHI<br>HS-PDSCHI<br>HS-SOCH2<br>HS-PDSCH2<br>HS-SOCH3 | OFF     | Po<br>Po<br>Po<br>Po<br>Po<br>Po<br>Po | wer F                            | 40.00<br>40.00<br>40.00<br>40.00<br>40.00 | dB<br>dB<br>dB<br>dB<br>dB | Ch Code<br>Ch Code<br>Ch Code<br>Ch Code<br>Ch Code | 1 to 5,<br>1 to 5,<br>1 to 5,<br>1 to 5,<br>1 | SF = 128<br>SF = 16<br>SF = 128<br>SF = 16<br>SF = 128 | Data<br>Data<br>Data<br>Data<br>Data | Coded<br>HS-DSCH<br>Coded<br>HS-DSCH<br>Coded | ×<br>×<br>× | Edit         |

# Uplink Main screen

| Simulation Link | : Up Link | ¢ |       | Scrambli | ing Code | 0              | ±               | <u>[</u>   | Normalize Pov | ver        |
|-----------------|-----------|---|-------|----------|----------|----------------|-----------------|------------|---------------|------------|
| UL-DPCCH        | ON        | ¥ | Power | -4.56    | dB       | Ch Code(Q)     | 0,SF = 256      |            | Ch            | annel Edit |
| UL-DPDCH        | ON        | ¥ | Power | -1.87    | dB       | Ch Code@       | 16,SF = 64      | Data       | RMC12_2kbps   | •          |
| HS-DPCCH        | OFF       | Ŷ |       |          |          | Ch Code(Q)     | 64,SF = 256 Tin | ningOffset |               | * 256 chip |
| ACK             |           |   | Power | -40,00   | dB       |                |                 | Leox.      | 1.2           |            |
| NACK            |           |   | Power | -40.00   | dB       |                | ACK Patt        | em ACK_on  |               | · ·        |
| CQI             |           |   | Power | -40.00   | dB       |                | CQI va          | alue 12    | Ξ             |            |
|                 |           |   |       |          | F Patter | n Setting File |                 |            |               |            |

# HSDPA/HSUPA IQproducer

This optional GUI-based PC application software is used to set parameters and generate waveform patterns for 3GPP HSDPA/HSUPA (Uplink/Downlink) systems.

If complete control of all W-CDMA parameters is required, the MX269901A HSDPA/HSUPA IQproducer software (sold separately) can be used. For details, see the MX269901A HSDPA/HSUPA IQproducer section of this document. Once created, the waveform pattern file is downloaded to the MS269xA hard drive. Using the MS269xA-020, Vector Signal Generator Option functionality, the files are loaded, selected, and output as a modulated RF signal.

The HS-PDSCH and HS-DPCCH parameters specified in TS25.212 can be set. The Downlink Easy Setup function assigns default values to some parameters and sets other items to typical values, making the creation of an accurate waveform pattern fast and easy.

• IQproducer Operating Environment

| CPU     | Pentium III, 1 GHz or faster          |
|---------|---------------------------------------|
| Memory  | ≥ 512 MB                              |
| HDD     | ≥ 5 GB                                |
| Display | 1024 x 768 pixels min.                |
| OS      | Windows 2000 Professional, Windows XP |

Downlink Settings

Various downlink parameters can be set. (For details, see the Downlink Parameter Setting table described later.) The Downlink Easy Setup function supports the HSDPA Fixed Reference Channel (FRC) items specified in 3GPP TS25.101, and the Reference Measurement Channel (RMC) items specified in 3GPP TS25.101 and TS25.104.

Easy Setup Items include:

| FRC: H-Set1 | C: H-Set1 (QPSK) |                    |  |  |  |  |  |  |  |
|-------------|------------------|--------------------|--|--|--|--|--|--|--|
| H-Set1      | H-Set1 (16QAM)   |                    |  |  |  |  |  |  |  |
| H-Set2      | H-Set2 (QPSK)    |                    |  |  |  |  |  |  |  |
| H-Set2      | H-Set2 (16QAM)   |                    |  |  |  |  |  |  |  |
| H-Set3      | H-Set3 (QPSK)    |                    |  |  |  |  |  |  |  |
| H-Set       | H-Set3 (16QAM)   |                    |  |  |  |  |  |  |  |
| H-Set4      | 4                |                    |  |  |  |  |  |  |  |
| H-Set       | 5                |                    |  |  |  |  |  |  |  |
| RMC: RMC    | 12.2 kbps        | (RX test)          |  |  |  |  |  |  |  |
| RMC         | 12.2 kbps        | (Performance test) |  |  |  |  |  |  |  |
| RMC         | 64 kbps          | (Performance test) |  |  |  |  |  |  |  |
| RMC         | 144 kbps         | (Performance test) |  |  |  |  |  |  |  |
| RMC         | 384 kbps         | (Performance test) |  |  |  |  |  |  |  |

Uplink Settings

Uplink sets parameters for UL-DPCCH/UL-DPDCH and HS-DPCCH channels and generates waveform patterns. (For details, see the Uplink Parameter Setting Range table described later).

HS-DPCCH (ACK, NACK, CQI) UL-DPCCH E-DPCCH E-DPCCH E-DPDCH (s)

Parameter Save/Recall

The numeric values and settings for each item can be saved in a parameter file. Enter the file name in the [File name] field and click the [Save] button to save the parameter file.

A saved parameter file is recalled by selecting it in the file list and clicking the [Open] button.

# • Downlink Parameter Setting Range

| Display            |                     | Setting range                                                      |
|--------------------|---------------------|--------------------------------------------------------------------|
| Scrambling Code    |                     | 0 to 8191                                                          |
| CPICH              | ON/OFF              | ON or OFF                                                          |
|                    | Power               | -40.00 to 0.00 dB, Resolution 0.01 dB                              |
|                    | ON/OFF              | ON or OFF                                                          |
| P-CCPCH            | Power               | -40.00 to 0.00 dB, Resolution 0.01 dB                              |
|                    | P-SCH & S-SCH Power | -40.00 to 0.00 dB, Resolution 0.01 dB                              |
|                    | ON/OFF              | ON or OFF                                                          |
| PICH               | Power               | -40.00 to 0.00 dB, Resolution 0.01 dB                              |
|                    | Channelization Code | 0 to 255                                                           |
|                    | ON/OFF              | ON or OFF                                                          |
|                    | Power               | -40.00 to 0.00 dB, Resolution 0.01 dB                              |
|                    |                     | 0 to SF -1                                                         |
|                    |                     | The spreading factor (SF) varies with the [Data]                   |
|                    |                     | setting as follows:                                                |
|                    |                     | RMC 12.2 kbps = 128                                                |
|                    |                     | RMC 64 kbps = 32                                                   |
| DPCH               | Channelization Code | RMC 144 kbps = 16                                                  |
|                    |                     | RMC 384 kbps = 8                                                   |
|                    |                     | AMR1/AMR2/AMR3 = 128                                               |
|                    |                     | ISDN = 32                                                          |
|                    |                     | 384 kbps Packet = 8                                                |
|                    |                     | User Edit TrCH = Spreading Factor of Channel Edit screen           |
|                    | Data                | RMC12.2 kbps, RMC 64 kbps, RMC 144 kbps, RMC 384 kbps, AMR1, AMR2, |
|                    | Data                | AMR3, ISDN, 384 kbps Packet, User Edit TrCH                        |
| OCNS               | ON/OFF              | ON or OFF                                                          |
| OCN3               | Туре                | 16 Codes or 6 Codes (ch = 122 to 127) or 6 Codes (ch = 2 to 7)     |
|                    | ON/OFF              | ON or OFF                                                          |
| HS-SCCH1/2/3/4     | Power               | -40.00 to 0.00 dB, Resolution 0.01 dB                              |
| 110-000111/2/3/4   | Channelization Code | 0 to 127                                                           |
|                    | Data                | PN9, PN9fix, PN15fix, 16 bit Repeat, Coded                         |
|                    | ON/OFF              | ON or OFF                                                          |
|                    | Power               | -40.00 to 0.00 dB                                                  |
| HS-PDSCH1/2/3/4    | Channelization Code | 0 to 15                                                            |
|                    | Data                | PN9, PN9fix, PN15fix, 16 bit Repeat, HS-DSCH                       |
| P-CCPCH Edit       | SFN Cycle           | Short                                                              |
|                    | DPCH Data           | PN9, PN9fix, PN15fix, 16 bit Repeat, TrCH                          |
|                    | TFCI                | 0 to 1023                                                          |
|                    | Spreading Factor    | 4, 8, 16, 32, 64, 128, 256, 512                                    |
|                    | BER                 | 0.0 to 100.0%, Resolution 0.1%                                     |
| DPCH Edit (Phy CH) | Slot Format         | #0 to #16                                                          |
|                    | Timing Offset       | 0 to 149                                                           |
|                    | TPC Edit            | 0000 0000 0000 0000 0000 0000 0000 0000 0000                       |
|                    |                     | 1111 1111 1111 1111 1111 1111 1111 1111 1111                       |

| Display                   |                                  | Setting range                                                   |  |  |
|---------------------------|----------------------------------|-----------------------------------------------------------------|--|--|
|                           | TrCH Number                      | 1 to 8                                                          |  |  |
|                           | DTX                              | Fix/Flex                                                        |  |  |
|                           | Data                             | PN9, PN9fix, PN15fix, 16 bit Repeat                             |  |  |
|                           | ТТІ                              | 10, 20, 40, 80 ms                                               |  |  |
|                           | Max. TrBk Size                   | 0 to 5000                                                       |  |  |
|                           | TrBk Size                        | 0 to 5000                                                       |  |  |
| DPCH Edit (TrCH Edit)     | Max TrBk Set No.                 | 0 to 64                                                         |  |  |
|                           | TrBk Set No.                     | 0 to 64                                                         |  |  |
|                           | CRC                              | 0, 8, 12, 16, 24 bit                                            |  |  |
|                           | Coder                            | CC1/2, CC1/3, TC                                                |  |  |
|                           | RM attribute                     | 1 to 256                                                        |  |  |
|                           | BER                              | 0.0% to 100.0%, Resolution 0.1%                                 |  |  |
|                           | BLER                             | 0% to 100%, Resolution 1%                                       |  |  |
|                           | Channelization Code Offset       | 1 to (16 - Number of Physical Channel Code)                     |  |  |
|                           | Number of Physical Channel Code  | 1 to (16 - Channelization Code Offset)                          |  |  |
|                           | Modulation                       | QPSK or 16QAM                                                   |  |  |
| HSDPA transport channel   | Transport Block Size Information | 0 to 63                                                         |  |  |
| (HS-SCCH, HS-PDSCH        | RV Information                   | 0 to 7                                                          |  |  |
| parameters)               | UE Identity                      | 0 to 65535                                                      |  |  |
| parameters)               | CRC Error Insertion              | Correct or Fail                                                 |  |  |
|                           | Number of HARQ Processes         | 0 to 8                                                          |  |  |
|                           | Virtual IR Buffer Size           | 800 to 304000                                                   |  |  |
|                           | Payload Data                     | PN9, PN9fix, PN15fix, 16 bit Repeat                             |  |  |
|                           | HARQ Process Cycle               | 1 to 16 (Note ranges from 1 to 6 when PN9 set for Payload Data) |  |  |
| Transmitting Pattern Edit | Inter-TTI Distance               | 1 to 8                                                          |  |  |
|                           | TTI Start Offset                 | 0 to 7                                                          |  |  |
|                           | Process Setting File             | Used or Not used                                                |  |  |

## Downlink Main screen

|                                                | B             |                                  |                            | ]                                                  |                                      |              |                                            |                              |                                      |             |                       |
|------------------------------------------------|---------------|----------------------------------|----------------------------|----------------------------------------------------|--------------------------------------|--------------|--------------------------------------------|------------------------------|--------------------------------------|-------------|-----------------------|
| Simulation Li                                  | nk: Down Link | Scrambl                          | ine Code 🔋                 |                                                    | Total F                              | Power:       | -2.63 dB                                   |                              | Nor                                  | malize Por  | wer                   |
| OPICH                                          | ON 💌          | Power                            | -10.00                     | dB                                                 |                                      |              |                                            |                              |                                      |             |                       |
| P-OCPCH                                        | ON 💌          | Power                            | -12.00                     | dB P-                                              | SCH &                                | S-SCH F      | ower: -12.00                               | dB                           |                                      |             | Channel Edit          |
| PICH                                           | ON 💌          | Power                            | -15.00                     | dB Ch                                              | Code                                 | 2            | SF = 256                                   |                              |                                      |             |                       |
| DPCH                                           | ON 💌          | Power                            | -13.00                     | dB Ch                                              | Code                                 | 8            | SF = 128                                   | Data                         | RMC12.2kbps                          | •           |                       |
| DONS                                           | ON 💌          | Power                            | -3.43 dB Ch (              | Code 122/                                          | 123/124                              | /125/12      | 3/127, SF = 128                            |                              |                                      | Туре        | 6 Codes(ch=122-127) - |
|                                                |               |                                  |                            |                                                    |                                      |              |                                            |                              |                                      |             |                       |
| HS-SCCH1                                       | ON +          | Power                            | -13.00                     | dB Ch                                              | Code                                 | 9            | SF = 128                                   | Data                         | Coded                                | •           | Edit                  |
| HS-SCCH1<br>HS-PDSCH1                          | ON 💌          | Power<br>Power                   | -13.00<br>-12.99           |                                                    |                                      | 9<br>2 to 6, | SF = 128<br>SF = 16                        | Data<br>Data                 | Coded<br>HS-DSCH                     | •           | Edit                  |
|                                                |               |                                  |                            | dB Ch                                              | Code                                 |              |                                            |                              |                                      |             |                       |
| HS-PDSCH1                                      | ON •          | Power                            | -12.99                     | dB Ch<br>dB Ch                                     | Code<br>Code                         | 2 to 6,      | SF = 16                                    | Data                         | HS-DSCH                              | •           | Edit                  |
| HS-PDSCH1<br>HS-SCCH2                          | OFF •         | Power<br>Power                   | -12.99                     | dB Ch<br>dB Ch<br>dB Ch                            | Code<br>Code<br>Code                 | 2 to 6,      | SF = 16<br>SF = 128                        | Data<br>Data                 | HS-DSCH                              | •           | Edit                  |
| HS-PDSCH1<br>HS-SCCH2<br>HS-PDSCH2             |               | Power<br>Power<br>Power          | -12.99<br>-40.00<br>-40.00 | dB Ch<br>dB Ch<br>dB Ch<br>dB Ch                   | Code<br>Code<br>Code<br>Code         | 2 to 6,      | SF = 16<br>SF = 128<br>SF = 16             | Data<br>Data<br>Data         | HS-DSCH<br>Coded<br>HS-DSCH          | •<br>•      |                       |
| HS-PDSCH1<br>HS-SCCH2<br>HS-PDSCH2<br>HS-SCCH3 | OFF •         | Power<br>Power<br>Power<br>Power | -1299<br>-40.00<br>-40.00  | dB Ch<br>dB Ch<br>dB Ch<br>dB Ch<br>dB Ch<br>dB Ch | Code<br>Code<br>Code<br>Code<br>Code | 2 to 6,      | SF = 16<br>SF = 128<br>SF = 16<br>SF = 128 | Data<br>Data<br>Data<br>Data | HS-DSCH<br>Coded<br>HS-DSCH<br>Coded | ×<br>×<br>× | Edit                  |

## Uplink Main screen

|               | B          |          |         |           | 1        |                            |                         |
|---------------|------------|----------|---------|-----------|----------|----------------------------|-------------------------|
| Simulation Li | nk: Up Lin | k        |         | Scramblin | g Code   | 0 =                        | Normalize Power         |
| UL-DPOCH      | ON         | •        | Power   | -5.24     | dB       | Ch Code(Q) 0,SF = 256      | Nmax-dpdch 1            |
| UL-DPDCH      | ON         | •        | Power   | -2.54     | dB       | Ch Code 16,SF = 64         | Data RMC12_2kbps •      |
| HS-DPCCH      | ON         | •        |         |           |          | Ch Code(Q) 64.SF = 256 Tir | mineOffset 0 * 256 chip |
| ACK           |            |          | Power   | -13.20    | dB       | ACK D-1                    | tern ACK_only           |
| NACK          |            |          | Power   | -13.20    | dB       | AUX Pat                    |                         |
| COI           |            |          | Power   | -13.20    | dB       | CQI v                      | alue 2                  |
|               |            |          |         | ſ         | Patte    | rn Setting File            |                         |
| E-DPCCH       | ON         | •        | Power   | -13.20    | dB       | Ch Code@ = 1, SF = 256     | Data Coded              |
| E-DPDCH(s)    | ON         | •        | Power   | -13.20    | dB       | Ch Code(Q) = 128(SF256)    | Data E-DCH              |
|               | E-DPDC     | H(SF2) F | ower/E- | DPDCH(SF  | () Power | 3.00 dB (When              | 2sf2 and 2sf4 selected) |

# • Uplink Parameter Setting Range

| Display                              |                                      | Setting range                                                                          |
|--------------------------------------|--------------------------------------|----------------------------------------------------------------------------------------|
| Scrambling Code                      |                                      | 0 to 16777215                                                                          |
|                                      | Channel ON/OFF                       | ON or OFF                                                                              |
|                                      | Power                                | -40.00 to 0 dB, Resolution 0.01 dB                                                     |
| UL-DPCCH, UL-DPDCH                   | Nmax-dpdch                           | 0, 1                                                                                   |
|                                      | Data                                 | RMC 12.2 kbps, RMC 64 kbps, RMC 144 kbps, RMC 384 kbps, AMR1, AMR2,                    |
|                                      | Data                                 | AMR3, ISDN, 64 kbps Packet, User Edit TrCH                                             |
|                                      | ON/OFF                               | ON or OFF                                                                              |
|                                      | Timing Offset                        | 0 to 149                                                                               |
|                                      | ACK Power                            | -40.00 to 0 dB, Resolution 0.01 dB                                                     |
|                                      | NACK Power                           | -40.00 to 0 dB, Resolution 0.01 dB                                                     |
| HS-DPCCH                             | CQI Power                            | -40.00 to 0 dB, Resolution 0.01 dB                                                     |
|                                      | ACK Pattern                          | ACK_only, NACK_only, alt_ACK_NACK_DTX                                                  |
|                                      | CQI value                            | 0 to 30                                                                                |
|                                      | Pattern Setting File                 | Used or Not used                                                                       |
|                                      | E-DPCCH ON/OFF                       | ON or OFF                                                                              |
|                                      | E-DPDCH ON/OFF                       | ON or OFF                                                                              |
|                                      | E-DPCCH Power                        | -40.00 to 0 dB, Resolution 0.01 dB                                                     |
| E-DPCCH, E-DPDCH                     | E-DPDCH Power                        | -40.00 to 0 dB, Resolution 0.01 dB                                                     |
|                                      | E-DPDCH (SF2) Power/                 |                                                                                        |
|                                      | E-DPDCH (SF2) Power                  | -10.00 to 10.00 dB, Resolution 0.01 dB                                                 |
|                                      | UL-DPDCH Data                        | PN9, PN9fix, PN15fix, 16 bit Repeat, TrCH                                              |
|                                      | TFCI                                 | 0 to 1023                                                                              |
|                                      |                                      |                                                                                        |
|                                      | Spreading Factor<br>BER              | 4, 8, 16, 32, 64, 128, 256                                                             |
| DPCH Edit (Phy CH)                   |                                      | 0.0% to 100.0%                                                                         |
|                                      | Slot Format                          | #0 to #1                                                                               |
|                                      | Timing Offset                        | 0 to 149                                                                               |
|                                      | TPC Edit                             | 0000 0000 0000 0000 0000 0000 0000 0000 0000                                           |
|                                      | TrCH Number                          | 1 to 8                                                                                 |
|                                      | Data                                 | PN9, PN9fix, PN15fix, 16 bit Repeat                                                    |
|                                      | ТТІ                                  | 10, 20, 40, 80 ms                                                                      |
|                                      | Max. TrBk Size                       | 0 to 5000                                                                              |
|                                      | TrBk Size                            | 0 to 5000                                                                              |
|                                      | Max TrBk Set No.                     | 0 to 64                                                                                |
| DPCH Edit (TrCH Edit)                | TrBk Set No.                         | 0 to 64                                                                                |
|                                      | CRC                                  | 0, 8, 12, 16, 24 bit                                                                   |
|                                      | Coder                                | CC1/2, CC1/3, TC                                                                       |
|                                      | RM attribute                         | 1 to 256                                                                               |
|                                      | BER                                  | 0.0% to 100.0%, Resolution 0.1%                                                        |
|                                      | BLER                                 | 0% to 100%, Resolution 1%                                                              |
|                                      | HARQ Process Setting File            | Common dialog opens when the check box is checked. HARQ Process Setting                |
|                                      | HARQ FIOCESS Setting File            | File can be selected.                                                                  |
| E-DPDCH and                          | E-DPCCH Data                         | PN9, PN9fix, PN15fix, 16 bit Repeat, Coded                                             |
| E-DPDCH and<br>E-DPCCH Edit (Phy CH) | E-DPCCH Data                         | PN9, PN9fix, PN15fix, 16 bit Repeat, Coded                                             |
|                                      |                                      |                                                                                        |
|                                      | HS-DSCH Configured                   | Yes, No                                                                                |
|                                      | E-DPDCH Channel Codes                | SF256, SF128, SF64, SF32, SF16, SF8, SF4, 2SF4, 2SF2, 2SF2and2SF4                      |
|                                      | E-DCH TTI<br>Information Bit Payload | 2 ms, 10 ms<br>18 to 11484 (at E-DCH TTI = 2 ms)<br>18 to 20000 (at E DCH TTI = 10 ms) |
|                                      |                                      | 18 to 20000 (at E-DCH TTI = 10 ms)                                                     |
|                                      | E-DCH Payload Data                   | PN9, PN9fix, PN15fix, 16 bit Repeat                                                    |
| E-DPDCH and                          | E-TFCI Information                   | 0 to 127                                                                               |
| E-DPCCH Edit (Tr CH)                 | RSN                                  | 0 to 3                                                                                 |
|                                      | Pattern Length                       | Display only                                                                           |
|                                      | E-DCH RV Index                       | 0 to 3                                                                                 |
|                                      | CRC Error Insertion                  | Correct, Error                                                                         |
|                                      | "Happy" Bit                          | 0, 1                                                                                   |

# MX269902A TDMA IQproducer

Optional

# TDMA IQproducer

This optional GUI-based PC application software is used to set the parameters and generate waveform patterns for TDMA systems. Once created, the waveform pattern file is downloaded to the MS269xA hard drive. Using the MS269xA-020, Vector Signal Generator Option functionality, the files are loaded, selected, and output as a modulated RF signal. In addition to signals supporting PDC, PHS, ARIB STD-T61/T79/T86, Advanced-PHS, ETC and DSRC systems, signals for other systems can also be generated.

#### • IQproducer Operating Environment

| CPU     | Pentium III, 1 GHz or faster          |
|---------|---------------------------------------|
| Memory  | ≥ 512 MB                              |
| HDD     | ≥ 5 GB                                |
| Display | 1024 x 768 pixels min.                |
| OS      | Windows 2000 Professional, Windows XP |

Main Screen

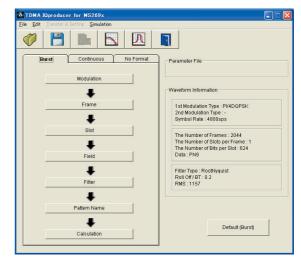

#### • Parameter Setting Items List

| Setting      | Parameter Setting Sheet |            |           |  |  |  |
|--------------|-------------------------|------------|-----------|--|--|--|
| Setting      | Burst                   | Continuous | No Format |  |  |  |
| Modulation   | 1                       | 1          | 1         |  |  |  |
| Frame        | 1                       | 1          | —         |  |  |  |
| Slot         | 1                       | 1          | —         |  |  |  |
| Field        | 1                       | 1          | —         |  |  |  |
| Data         | —                       | _          | 1         |  |  |  |
| Filter       | 1                       | 1          | 1         |  |  |  |
| Pattern Name | 1                       | 1          | 1         |  |  |  |
| Calculation  | 1                       | 1          | ✓         |  |  |  |

# • Parameter Setting Items List

| Items             | Display                                  | Outline                                          | Setting range                                                                                                    |
|-------------------|------------------------------------------|--------------------------------------------------|----------------------------------------------------------------------------------------------------|
|                   | Modulation Type<br>(1st Modulation Type) | 1st Modulation Type                              | BPSK, DBPSK, PI/2DBPSK, QPSK, DQPSK, PI/4DQPSK, 8PSK*,<br>D8PSK*, 16QAM*, 32QAM*, 64QAM*, 256QAM*, ASK, FSK<br>(* Decimal numbers for each symbol point are changed by<br>selecting a user file for IQ mapping.) |
|                   | Modulation Type<br>(2nd Modulation Type) | 2nd Modulation Type                              | BPSK, DBPSK, PI/2DBPSK, QPSK, DQPSK, PI/4DQPSK, 8PSK,<br>D8PSK, 16QAM, 32QAM, 64QAM, 256QAM                                                                                                    |
|                   | Symbol Rate                              | Symbol Rate                                      | 1 ksps to 80 Msps (can be set in the 1 sps units)                                                                                                    |
|                   | Over Sampling                            | Over Sampling Rate                               | 2, 3, 4, 8, 16, 32                                                                                                    |
| Modulation        | Sampling Rate                            | Sampling Rate                                    | 20 kHz to 160 MHz (The value of symbol rate x oversampling rate is set automatically. However, when the Manchester code setting enabled, the value of symbol rate x oversampling rate x 2 is set automatically.) |
|                   | GSM                                      | GSM Setting                                      | Enable/disable automatic setting in accordance with GSM (Enabled when 8PSK or FSK set as modulation type)                                                                                                    |
|                   | Modulation Index                         | Modulation Index                                 | 0.00 to 1.00 (for ASK), 0.20 to 10.00 (for FSK)                                                                                                    |
| ·                 | Manchester Code                          | Manchester Code                                  | The Manchester code is selected when this checkbox is selected,<br>and NRZ is selected when this checkbox is cleared. NRZ is<br>always selected for modulation types other than ASK.                             |
|                   | Number of Frames                         | Frame number                                     | 1 to 4088, Auto                                                                                                    |
| Frame             | Number of Slots<br>per Frame             | Slot numbers in one frame                        | 1 to 20                                                                                                    |
|                   | 1, 24 field                              | Guard field                                      | Set the number of bits listed in the separate table according to Modulation Type.                                                                                                    |
| Slot (Burst)      | 2, 23 field                              | Ramp field                                       | Set the number of bits listed in the separate table according to Modulation Type.                                                                                                    |
|                   | 3 to 22 field                            | Fixed (Fixed data) field                         | Set integer from 0 to 128.                                                                                                    |
|                   | 3 to 22 field                            | Data (PN9, PN15) field                           | Set integer from 0 to 1024.                                                                                                    |
|                   | 4 to 22 field                            | CRC (Cyclic Redundancy<br>Check character) field | 0, 8, 12, 16, 24, 32                                                                                                    |
|                   | 1 to 24 field                            | Fixed (Fixed data) field                         | Set integer from 0 to 128.                                                                                                    |
| Slot (Continuous) | 1 to 24 field                            | Data (PN9, PN15) field                           | Set integer from 0 to 1024.                                                                                                    |
| Clot (Continuous) | 2 to 24 field                            | CRC (Cyclic Redundancy<br>Check character) field | 0, 8, 12, 16, 24, 32                                                                                                    |
|                   | Fixed                                    | Sets hexadecimal fixed data                      | 0 to maximum value of number of bits set                                                                                                    |
| Field<br>(Burst/  | CRC                                      | Sets CRC calculation<br>field as integer         | 1 to number of bits in field on left to CRC<br>(except Guard and Ramp fields)                                                                                                    |
| Continuous)       | Data Field                               | Selects continuous pattern                       | PN9, PN15, 16 bit Pattern, ALL0, ALL1, UserFile**<br>Input any hexadecimal number for 16 bit Pattern.                                                                                                    |
| Data (No Format)  | Data                                     | Selects continuous pattern                       | PN9, PN15, 16 bit Pattern, ALL0, ALL1, UserFile**                                                                                                    |
|                   | Filter                                   | Filter type                                      | Root Nyquist, Nyquist, Gaussian, IdealLowpass, None                                                                                                    |
|                   | Roll Off/BT                              | Roll off rate/BT product                         | 0.10 to 1.00 (When Nyquist/Root Nyquist/Gaussian is set.)                                                                                                    |
| Filter            | Passband                                 | Passband of filter                               | Fs/2, Fs/3, Fs/4, Fs/8, Fs/16, Fs/32 (This item is displayed and can be set only when IdealLowpass is set as the filter type. The setting range varies with the oversampling rate.)                              |
|                   | RMS                                      | RMS value of waveform<br>pattern data            | 1157                                                                                                    |
|                   | Package                                  | Package name                                     | Within 31 characters                                                                                                    |
| Pattern Name      | Pattern Name                             | Waveform pattern file name                       | Within 20 characters                                                                                                    |
| ľ                 | Comment                                  | Comment                                          | Within 38 characters                                                                                                    |
| Calculation       | Starts waveform pattern                  | data generation after setting p                  | parameters.                                                                                                    |

\*\* When "UserFile" is set, the binary sequence is read from a text file. Up to 9,600,000 bits can be loaded and then modulated.

## • Guard Field Setting Range

| (1st/2nd) Modulation Type        | Number of Bits in 1st Field       | Number of Bits in 24th Field      |
|----------------------------------|-----------------------------------|-----------------------------------|
| BPSK, DBPSK, PI/2DBPSK, ASK, FSK | Integer between 0 and 9960        | Integer between 0 and 9960        |
| QPSK, DQPSK, PI/4DQPSK           | Multiples of 2 between 0 and 9960 | Multiples of 2 between 0 and 9960 |
| 8PSK, D8PSK                      | Multiples of 3 between 0 and 9960 | Multiples of 3 between 0 and 9960 |
| 16QAM                            | Multiples of 4 between 0 and 9960 | Multiples of 4 between 0 and 9960 |
| 32QAM                            | Multiples of 5 between 0 and 9960 | Multiples of 5 between 0 and 9960 |
| 64QAM                            | Multiples of 6 between 0 and 9960 | Multiples of 6 between 0 and 9960 |
| 256QAM                           | Multiples of 8 between 0 and 9960 | Multiples of 8 between 0 and 9960 |

# Ramp Field Setting Range

| (1st/2nd) Modulation Type | Number of Bits                   |
|---------------------------|----------------------------------|
| BPSK, DBPSK, PI/2DBPSK,   | Integer number between 1 and 16  |
| ASK, FSK                  | Integer number between 1 and 16  |
| QPSK, DQPSK, PI/4DQPSK    | Multiples of 2 between 2 and 32  |
| 8PSK, D8PSK               | Multiples of 3 between 3 and 48  |
| 16QAM                     | Multiples of 4 between 4 and 64  |
| 32QAM                     | Multiples of 5 between 5 and 80  |
| 64QAM                     | Multiples of 6 between 6 and 96  |
| 256QAM                    | Multiples of 8 between 8 and 128 |

# Parameter Save/Recall

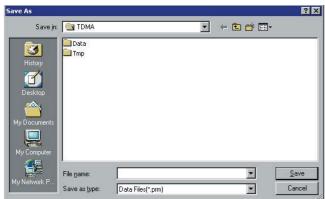

The numeric values and settings for each item can be saved in a parameter file. Enter the file name in the [File name] field and click the [Save] button to save the parameter file.

A saved parameter file is recalled by selecting it in the file list and clicking the [Open] button. • Graphical Simulation Displays

This function displays a generated waveform as a Complementary Cumulative Distribution Function (CCDF) and Fast Fourier Transform (FFT) on the PC. It is useful for checking or reviewing waveforms.

# **CCDF Graph**

Up to eight generated waveform patterns can be read and displayed as CCDF graphs.

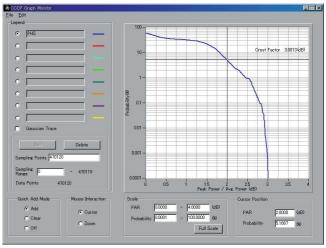

**CCDF** Graph Screen

# FFT Graph

Up to four generated waveform patterns can be read and displayed as FFT graphs.

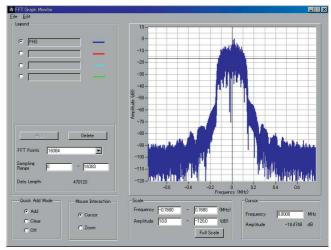

FFT Graph Screen

# Multi-Carrier IQproducer

This GUI-driven PC application software is used to create a multi-carrier waveform pattern for modulated signals and tone signals of communications systems. Once created, the waveform pattern file is downloaded to the MS269xA hard drive. Using the MS269xA-020, Vector Signal Generator Option functionality, the files are loaded, selected, and output as a multi-carrier RF signal. W-CDMA downlink multi-carrier signals are supported as well as various types of clipping.

#### Multi-purpose Function

By using the multi-carrier function, a signal with up to 32 carriers can be converted to a single waveform pattern. While it may not be possible to set 32 carriers due to the frequency offset and the waveform pattern, it is possible to create a waveform pattern with more than 32 carriers by combining multi-carrier waveform patterns.

| ulti-purpose v | /-CDMA | (DL)      |              |                   |             |                |    |
|----------------|--------|-----------|--------------|-------------------|-------------|----------------|----|
| Component      | Tone   | wvi File  | Gain (dB)    | Freq Offset (MHz) | Phase (den) | Delay (sample) |    |
| 1              | П      | 10MHz_ov8 | 0.00         | -4.997108         | 5           | 0              | -  |
| 2              | n      | 10MHz_ov8 | 0.00         | +4.997108         | 136         | 0              |    |
| 3              |        |           |              |                   |             |                |    |
| 4              |        |           |              |                   |             |                |    |
| 5              |        |           |              |                   |             |                |    |
| 6              |        |           | 1            |                   |             |                |    |
| 7              |        | 1         |              |                   |             |                |    |
| 8              |        | 0         | 1 ( )        |                   |             |                |    |
| 9              |        | 1         |              |                   |             |                |    |
| 10             |        |           |              |                   |             |                |    |
| 11             |        |           |              |                   |             |                | -  |
| Phase rand     |        |           | nuo orror fo | Max Freq          | . Offset =  | ± 30.838184M⊦  | łz |

Multi-carrier Setting Screen

#### IQproducer Operating Environment

| CPU     | Pentium III, 1 GHz or faster          |
|---------|---------------------------------------|
| Memory  | ≥ 512 MB                              |
| HDD     | ≥ 5 GB                                |
| Display | 1024 x 768 pixels min.                |
| OS      | Windows 2000 Professional, Windows XP |

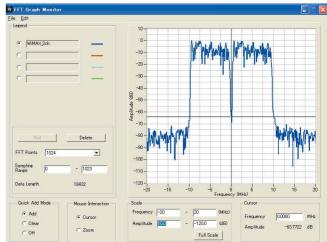

FFT Analysis Screen

# Data Length

Ex) 10 MHz Bandwidth WiMAX x 2 carrier

# MX269904A Multi-Carrier IQproducer

Optional

#### • W-CDMA (DL) Function

This function is used to create a waveform pattern by setting any of the 4 or 5 carriers of the W-CDMA Downlink ON/OFF, as well as by setting the Clipping Method, Clipping Reference Level, and Clipping Ratio.

• Carrier Type

Test Model 1 16DPCH, Test Model 1 32DPCH,

Test Model 1 64DPCH,

Test Model 5 2HS-PDSCH, Test Model 5 4HS-PDSCH,

Test Model 5 8HS-PDSCH

- Clipping Method Non, Vector (pre-filter), Vector (post-filter), Scalar (pre-filter), Scalar (post-filter)
- Clipping Reference level Peak Power, RMS Power

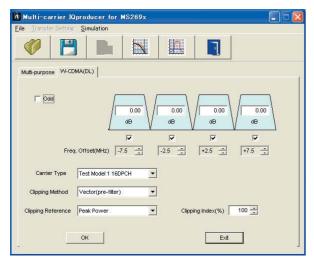

Multi-carrier Setting Screen

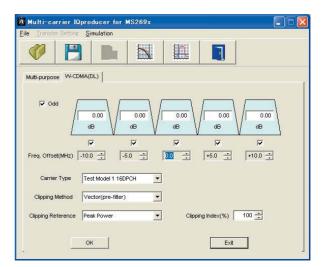

Multi-carrier Setting Screen

# Mobile WiMAX IQproducer

This GUI-driven PC application software is used to set parameters and generate waveform patterns based on the IEEE 802.16e-2005 WirelessMAN-OFDMA standard. Signals that comply with this particular specification are also knows as mobile WiMAX signals. Once created, the waveform pattern file is downloaded to the MS269xA hard drive. Using the MS269xA-020, Vector Signal Generator Option functionality, the files are loaded, selected, and output as a modulated WiMAX signal. Permutation zones and user bursts are easy to configure in a frame using drop-and-drag functionality in a user-friendly GUI. Modulation, coding type, and coding rate can be set for each user burst. Most receiver tests described in IEEE 802.16e-2005 (Section 8.4.13, Receiver Requirement) can be performed except those functional tests requiring equipment other than a Signal Generator.

## IQproducer Operating Environment

| CPU     | Pentium III, 1 GHz or faster          |
|---------|---------------------------------------|
| Memory  | ≥ 512 MB                              |
| HDD     | ≥ 5 GB                                |
| Display | 1024 x 768 pixels min.                |
| OS      | Windows 2000 Professional, Windows XP |

## • Parameter Save/Recall

The numeric values and settings for each item can be saved in a parameter file. Enter the file name in the [File name] field and click the [Save] button to save the parameter file.

A saved parameter file is recalled by selecting it in the file list and clicking the [Open] button.

| Save As                                                                                                    | ? ×       |
|----------------------------------------------------------------------------------------------------|-----------|
| Save jn: 🔄 MWiMAX                                                                                                    | - 🖬 🖆 📰 - |
| MobileWiMAXBoth_DL35_UL12.xml<br>안 MobileWiMAXDLPattern_DL35.xml<br>안 MobileWiMAXIQpro_Initial.xml<br>안 MobileWiMAXIQproParam.xml<br>안 MobileWiMAXULPattern_UL12.xml |           |
| File name:                                                                                                    | Save      |

## Graphical Simulation Displays

This function displays a generated waveform as a Complementary Cumulative Distribution Function (CCDF) and Fast Fourier Transform (FFT) on the PC. It is useful for checking or reviewing waveforms.

#### **CCDF Graph**

Up to eight generated waveform patterns can be read and displayed as CCDF graphs.

## FFT Graph

Up to four generated waveform patterns can be read and displayed as FFT graphs.

# MX269905A Mobile WiMAX IQproducer

# Optional

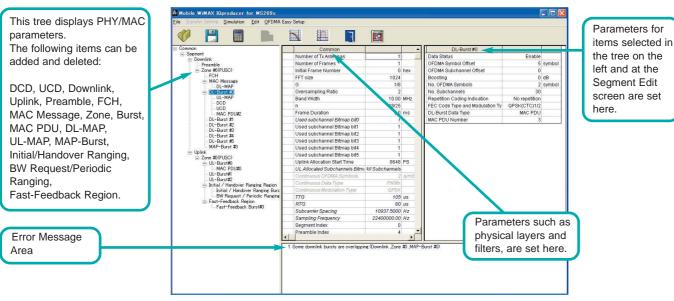

Mobile WiMAX IQproducer Main Screen

#### **Excellent Operability: Segment Edit Screen**

- The magnified or reduced Zone or Burst can be edited using the drop-and drag techniques.
- The editing result is reflected in the Main screen parameters.
- An information window opens to describe parameters of any selected area.
- Parameters for the selected area are displayed on the Main screen.

## Mobile WiMAX IQproducer Main Screen

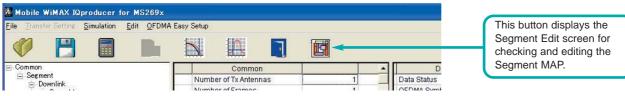

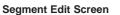

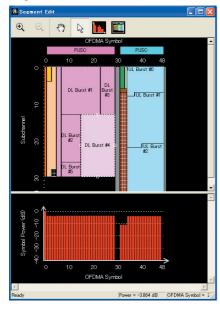

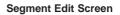

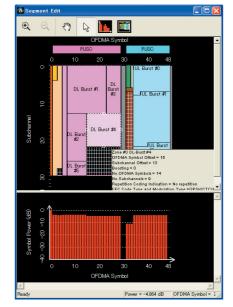

# • Parameter Setting Items

| Tree     | Items                                     | Setting Range                                                                                                    | Frame Duration :<br>Continuous |
|----------|-------------------------------------------|----------------------------------------------------------------------------------------------------|--------------------------------|
| Common . | Number of Tx Antennas                     | 1, 2                                                                                                    |                                |
|          | Number of Frames <sup>*1</sup>            | 1 to maximum number of Frames saved in memory                                                                          | Can not be set                 |
|          | Initial Frame Number                      | 000000 to FFFFFF (hex)                                                                                                 | Can not be set                 |
|          | FFT size                                  | 128, 512, 1024, 2048                                                                                                   |                                |
|          | G (CP Time Ratio)                         | 1/4, 1/8, 1/16, 1/32                                                                                                   |                                |
|          | Oversampling Ratio                        | 2, 4, 8                                                                                                    |                                |
|          | Bandwidth                                 | 1.25, 1.50, 1.75, 2.50, 3.00, 3.50, 5.00, 6.00, 7.00, 8.75, 10.00, 12.00, 14.00, 15.00, 17.50, 20.00, 24.00, 28.00 MHz |                                |
|          | n (Sampling Factor)                       | 8/7, 28/25                                                                                                    |                                |
|          | Frame Duration                            | 2.0, 2.5, 4.0, 5.0, 8.0, 10.0, 12.5, 20.0 ms, Continuous                                                               |                                |
|          | Used Subchannel Bitmap<br>bit0 to bit5*1  | 1, 0                                                                                                    |                                |
|          | Uplink Allocation Start Time*1            | 0 to Frame EndPS                                                                                                    | Can not be set                 |
|          | Uplink Allocation<br>Subchannels Bitmaps  | All Subchannels                                                                                                    |                                |
|          | Continuous OFDMA<br>Symbols <sup>*1</sup> | 2 to maximum number of OFDMA Symbols saved in memory (2-symbol steps)                                                  | Can be set.                    |
|          | Continuous Data Type                      | 16 bit Repeat, PN9fix, PN15fix, S_QPSK, S_16QAM, S_64QAM, User File                                                    | Can be set.                    |
|          | Continuous Data Type<br>Repeat Data       | 0000 to FFFF (hex): When Continuous Data Type = 16 bit Repeat                                                          | Can be set.                    |
|          | Continuous Data Type<br>User File         | User File is selected: When Continuous Data Type = User File                                                           | Can be set.                    |
|          | Continuous Modulation Type                | QPSK, 16QAM, 64QAM: Can be set when Frame Duration = Continuous                                                        | Can be set.                    |
|          | TTG                                       | Display only: Gap interval between Downlink and Uplink displayed                                                       |                                |
|          | RTG                                       | Display only: Gap interval between Uplink and Frame End displayed                                                      |                                |
|          | Subcarrier Spacing                        | Display only                                                                                                    |                                |
| -        | Sampling Frequency                        | Display only: Depends on Bandwidth, n (Sampling Factor), and Oversampling<br>Ratio settings                            |                                |
|          | Segment Index                             | 0, 1, 2                                                                                                    | Can not be set                 |
|          | Preamble Index                            | <table 1=""></table>                                                                                                   | Can not be set                 |
|          | Roll Off Length                           | 0 to 32                                                                                                    |                                |
|          | Filter                                    |                                                                                                    |                                |
|          | Filter Type                               | Non, Gaussian, Root Nyquist, Nyquist, Ideal                                                                            |                                |
| -        | Roll-Off/BT                               | 0.1 to 1.0: Cannot be set when Filter Type = Non, Ideal.                                                               |                                |
|          | Filter Length                             | 1 to 1024: Cannot be set when Filter Type = Non, Ideal.                                                                |                                |
|          | DLFP                                      |                                                                                                    |                                |
| -        | Repetition Coding Indication              | No repetition, 2, 4, 6                                                                                                 | Can not be set                 |
|          | Coding Indication                         | CC, CTC                                                                                                    | Can not be set                 |
| Segment  | Multi-Path Setting                        | Enable, Disable                                                                                                    |                                |
| J        | Tx Antenna0, 1                            | Multi-Path Number: 1 to 20<br>Delay: 0.0 to 10000.0 ns<br>Gain: –80.0 to 0.0 dB<br>Phase: 0.0 to 359.9 deg             |                                |

\*1: Read the product introduction materials for details of parameter settings.

# Table 1: Preamble Index Setting Range

| When Segment Index = 0                       | When Segment Index = 1                        | When Segment Index = 2                        |
|----------------------------------------------|-----------------------------------------------|-----------------------------------------------|
| 0(IDcell=0), 1(IDcell=1), 2(IDcell=2),       | 32(IDcell=0), 33(IDcell=1), 34(IDcell=2),     | 64(IDcell=0), 65(IDcell=1), 66(IDcell=2),     |
| 3(IDcell=3), 4(IDcell=4), 5(IDcell=5),       | 35(IDcell=3), 36(IDcell=4), 37(IDcell=5),     | 67(IDcell=3), 68(IDcell=4), 69(IDcell=5),     |
| 6(IDcell=6), 7(IDcell=7), 8(IDcell=8),       | 38(IDcell=6), 39(IDcell=7), 40(IDcell=8),     | 70(IDcell=6), 71(IDcell=7), 72(IDcell=8),     |
| 9(IDcell=9), 10(IDcell=10), 11(IDcell=11),   | 41(IDcell=9), 42(Idcell=10), 43(IDcell=11),   | 73(IDcell=9), 74(IDcell=10), 75(IDcell=11),   |
| 12(IDcell=12), 13(IDcell=13), 14(IDcell=14), | 44(IDcell=12), 45(IDcell=13), 46(IDcell=14),  | 76(IDcell=12), 77(IDcell=13), 78(IDcell=14),  |
| 15(IDcell=15), 16(IDcell=16), 17(IDcell=17), | 47(IDcell=15), 48(IDcell=16), 49(IDcell=17),  | 79(IDcell=15), 80(IDcell=16), 81(IDcell=17),  |
| 18(IDcell=18), 19(IDcell=19), 20(IDcell=20), | 50(IDcell=18), 51(IDcell=19), 52(IDcell=20),  | 82(IDcell=18), 83(IDcell=19), 84(IDcell=20),  |
| 21(IDcell=21), 22(IDcell=22), 23(IDcell=23), | 53(IDcell=21), 54(IDcell=22), 55(IDcell=23),  | 85(IDcell=21), 86(IDcell=22), 87(IDcell=23),  |
| 24(IDcell=24), 25(IDcell=25), 26(IDcell=26), | 56(IDcell=24), 57(IDcell=25), 58(IDcell=26),  | 88(IDcell=24), 89(IDcell=25), 90(IDcell=26),  |
| 27(IDcell=27), 28(IDcell=28), 29(IDcell=29), | 59(IDcell=27), 60(IDcell=28), 61(IDcell=29),  | 91(IDcell=27), 92(IDcell=28), 93(IDcell=29),  |
| 30(IDcell=30), 31(IDcell=31), 96(IDcell=0),  | 62(IDcell=30), 63(IDcell=31), 97(IDcell=1),   | 94(IDcell=30), 95(IDcell=31), 98(IDcell=2),   |
| 99(IDcell=3), 102(IDcell=6), 105(IDcell=9),  | 100(IDcell=4), 103(IDcell=7), 106(IDcell=10), | 101(IDcell=5), 104(IDcell=8), 107(IDcell=11), |
| 108(IDcell=12), 111(IDcell=15)               | 109(IDcell=13), 112(IDcell=16)                | 110 (IDcell=14), 113(IDcell=17)               |

# • Downlink [PHY/MAC] Parameter Setting Range

| Tree             | Items                               | Setting Range                                                                                    |
|------------------|-------------------------------------|--------------------------------------------------------------------------------------------------|
| Downlink         | Data Status                         | Enable, Disable                                                                                  |
| Preamble         | Data Status                         | Enable, Disable                                                                                  |
|                  | Preamble Index                      | Display only: Set at Common.                                                                     |
|                  | IDcell                              | Display only: Depends on Preamble Index settings                                                 |
| Zone 0 to 7      | Data Status                         | Enable, Disable                                                                                  |
|                  | Permutation                         | PUSC, PUSC (all SC), FUSC, AMC (6 x 1), AMC (3 x 2), AMC (2 x 3), AMC (1 x 6)                    |
|                  | STC/MIMO                            | No transmit diversity, 2 Antenna MatrixA (STTD), 2 Antenna MatrixB vertical encoding             |
|                  |                                     | <zone#0> 0 (Without Preamble), 1 (With Preamble)</zone#0>                                        |
|                  | OFDMA Symbol Offset                 | <zone#1 7="" to=""> 0 to 255 symbol (Without Preamble), 1 to 255 symbol (With Preamble)</zone#1> |
|                  |                                     | 1 to 255 symbol [when FUSC and AMC (6 x 1)], 2 to 254 symbol [when PUSC, PUSC (all SC) at        |
|                  | No. OFDMA Symbols                   | AMC (3 x 2)], 3 to 255 symbol [when AMC (2 x 3)], 6 to 252 symbol [when AMC (1 x 6)]             |
|                  | DL-PermBase                         | 0 to 31 (Cannot be set at Zone#0)                                                                |
|                  | DL-Burst Number                     | 1 to 16                                                                                          |
|                  | PRBS ID                             | 0 to 3 (Cannot be set at Zone#0)                                                                 |
| FCH              | Data Status                         | Enable, Disable                                                                                  |
|                  | FCH Type                            | 16 bit Repeat, PN9fix, PN15fix, DLFP, User File                                                  |
|                  | FCH Type Repeat Data                |                                                                                                  |
|                  |                                     | 0000 to FFFF (hex): Can be set when FCH Type = 16 bit Repeat                                     |
|                  | FCH Type User File                  | User File selected: Can be set when FCH Type = User File                                         |
|                  | Used Subchannel Bitmap bit0 to 5    | Display only: Set at Common.                                                                     |
|                  | Repetition Coding Indication        | Display only: Set at Common.                                                                     |
|                  | Coding Indication                   | Display only: Set at Common.                                                                     |
|                  | DL-MAP Length                       | Display only: Set at DL-MAP.                                                                     |
| MAC Message      | Data Status                         | Enable, Disable                                                                                  |
| DL-MAP           | Data Status                         | Enable, Disable                                                                                  |
|                  | DL-MAP Type*1                       | 16 bit Repeat, PN9fix, PN15fix, S_QPSK, S_16QAM, S_64QAM, DL-MAP, Compressed DL-MAP, User F      |
|                  | DL-MAP Type Repeat Data             | 0000 to FFFF (hex): Can be set when DL-MAP Type = 16 bit Repeat                                  |
|                  | DL-MAP Type User File               | User File selected: Can be set when DL-MAP Type = User File                                      |
|                  | DL-MAP Length <sup>*1</sup>         | 0 to 255 slot                                                                                    |
|                  | DCD Count                           | 0 to 255: Can be set when DL-MAP Type = DL-MAP or Compressed DL-MAP                              |
|                  | Deb count                           | 0000 0000 0000 to FFF FFFF (hex):                                                                |
|                  | Base Station ID                     |                                                                                                  |
|                  | DL MAD DUV Construction Field       | Can be set when DL-MAP Type = DL-MAP or Compressed DL-MAP                                        |
|                  | DL-MAP PHY Synchronization Field    |                                                                                                  |
|                  | Frame Duration                      | Display only: Set at Common.                                                                     |
|                  | Initial Frame Number                | Display only: Set at Common.                                                                     |
|                  | Zone # DL-MAP IE #                  |                                                                                                  |
|                  | DIUC (Downlink Interval Usage Code) | 0 to 12                                                                                          |
|                  | OFDMA Symbol Offset                 | Display only: Set at DL-Burst.                                                                   |
|                  | OFDMA Subchannel Offset             | Display only: Set at DL-Burst.                                                                   |
|                  | Boosting                            | Display only: Set at DL-Burst.                                                                   |
|                  | No. OFDMA Symbol                    | Display only: Set at DL-Burst.                                                                   |
|                  | No. Subchannels                     | Display only: Set at DL-Burst.                                                                   |
|                  | Repetition Coding Indication        | Display only: Set at DL-Burst.                                                                   |
|                  | Zone # STC/Zone switch IE           |                                                                                                  |
|                  | OFDMA Symbol Offset                 | Display only: Set at DL-Zone.                                                                    |
|                  | Permutation                         | Display only: Set at DL-Zone.                                                                    |
|                  |                                     |                                                                                                  |
|                  | DL Use All SC Indicator             | Display only                                                                                     |
|                  | DL-PermBase                         | Display only: Set at DL-Zone.                                                                    |
| DL-Burst 0 to 15 | Data Status                         | Enable, Disable                                                                                  |
|                  | OFDMA Symbol Offset*1               | 0 to 255                                                                                         |
|                  | OFDMA Subchannel Offset             | 0 to 63 [without AMC (2 x 3) and AMC (1 x 6)], 0 to 255 [when AMC (2 x 3) and AMC (1 x 6)]       |
|                  | Boosting                            | -12, -9, -6, -3, 0, +3, +6, +9 dB                                                                |
|                  | No. OFDMA Symbols                   | 1 to 127 symbol                                                                                  |
|                  | No. Subchannels                     | 1 to 63                                                                                          |
|                  | Repetition Coding Indication*1      | No repetition, 2, 4, 6                                                                           |
|                  |                                     | QPSK (CC) 1/2, QPSK (CC) 3/4, 16QAM (CC) 1/2, 16QAM (CC) 3/4, 64QAM (CC) 1/2, 64QAM (CC)         |
|                  | FEC Code Type and                   | 2/3, 64QAM (CC) 3/4, QPSK (CTC) 1/2, QPSK (CTC) 3/4, 16QAM (CTC) 1/2, 16QAM (CTC) 3/4,           |
|                  | Modulation Type                     | 64QAM (CTC) 1/2, 64QAM (CTC) 2/3, 64QAM (CTC) 3/4, 64QAM (CTC) 5/6, QPSK (No Ch Coding)          |
|                  |                                     | 16QAM (No Ch Coding), 64QAM (No Ch Coding)                                                       |
|                  | DL-Burst Data Type                  | 16 bit Repeat, PN9fix, PN15fix, S_QPSK, S_16QAM, S_64QAM, MAC PDU, User File                     |
|                  | DL-Burst Data Type Repeat Data      | 0000 to FFFF (hex): Can be set when DL-Burst Data Type = 16 bit Repeat                           |
|                  |                                     |                                                                                                  |
|                  | DL-Burst Data Type User File        | User File selected: Can be set when DL-Burst Data Type = User File                               |
|                  | MAC PDU Number                      | 0 to 32                                                                                          |
| UL-MAP           | Data Status                         | Enable, Disable                                                                                  |
|                  | UL-MAP Type                         | 16 bit Repeat, PN9fix, PN15fix, S_QPSK, S_16QAM, S_64QAM, UL-MAP, Compressed UL-MAP, User F      |
|                  | UL-MAP Type Repeat Data             | 0000 to FFFF (hex): Can be set when UL-MAP Type = 16 bit Repeat.                                 |
|                  | UL-MAP Type User File               | User File selected: Can be set when UL-MAP Type = User File.                                     |
|                  |                                     | 0 to 2037 bytes                                                                                  |
|                  | UL-MAP Length <sup>*1</sup>         |                                                                                                  |
|                  | UCD Count                           | 0 to 255: Can be set when UL-MAP Type = UL-MAP or Compressed UL-MAP                              |

# MX269905A Mobile WiMAX IQproducer

Optional

| Tree     | Items                                                            | Setting Range                                                                                                    |
|----------|------------------------------------------------------------------|----------------------------------------------------------------------------------------------------|
| UL-MAP   | Zone# UL-MAP IE #                                                |                                                                                                    |
|          | CID                                                              | 0 to 65535                                                                                                    |
|          | UIUC (Uplink Interval Usage Code)                                | 1 to 10                                                                                                    |
|          | UL-Burst Duration                                                | Display only: Set at UL-Burst.                                                                                                    |
|          | Repetition Coding Indication                                     | Display only: Set at UL-Burst.                                                                                                    |
| MAC PDU  | Data Status                                                      | Enable, Disable                                                                                                    |
| 0 to 31  | MAC PDU Length                                                   | Display only                                                                                                    |
|          | Payload Data Length                                              | 0 to 2041 byte (when CI = No CRC), 0 to 2037 bytes (when CI = With CRC),<br>0 to 2047 byte (when CI = Without Header & CRC)                                                                                                    |
|          | CID (Connection Identifier)                                      | 0 to 65535                                                                                                    |
|          | CI                                                               | With CRC, No CRC, Without Header & CRC                                                                                                    |
|          | Payload Type                                                     | 16 bit Repeat, PN9fix, PN15fix, S_QPSK, S_16QAM, S_64QAM, User File                                                                                                    |
|          | Payload Type Repeat Data                                         | 0000 to FFFF: Can be set when Payload Type = 16 bit Repeat.                                                                                                    |
|          | Payload Type User File                                           | User File selected: Can be set when Payload Type = User File.                                                                                                    |
| DCD      | Data Status                                                      | Enable, Disable                                                                                                    |
|          | DCD Length <sup>*1</sup>                                         | Display only                                                                                                    |
|          | Configuration Change Count                                       | 0 to 255                                                                                                    |
|          | TLV encoded information for                                      | 16 bit Repeat, PN9fix, PN15fix, S_QPSK, S_16QAM, S_64QAM,                                                                                                    |
|          | Overall Type                                                     | User File (Discontinuous between Frames)                                                                                                    |
|          | TLV encoded information for                                      | 0000 to FFFF (hex):                                                                                                    |
|          | Overall Type Repeat Data                                         | Can be set when TLV encoded information for overall Type = 16 bit Repeat                                                                                                    |
|          | TLV encoded information for                                      | User File selected:                                                                                                    |
|          | Overall Type User File                                           | Can be set when TLV encoded information for overall Type = User File                                                                                                    |
|          | TLV encoded information for Overall Length                       | 0 to 2037 bytes                                                                                                    |
|          | Zone # DL-Burst Profile                                          |                                                                                                    |
|          | DL-Burst Profile Length                                          | Display only                                                                                                    |
|          | DIUC                                                             | 0 to 12                                                                                                    |
|          |                                                                  | 16 bit Repeat, PN9fix, PN15fix, S_QPSK, S_16QAM, S_64QAM,                                                                                                    |
|          | TLV Encoded Information Type                                     | User File (Discontinuous between Frames)                                                                                                    |
|          | TLV Encoded Information Type<br>Repeat Data                      | 0000 to FFFF (hex): Can be set when TLV encoded information Type = 16 bit Repeat                                                                                                    |
|          | TLV Encoded Information Type User File                           | User File selected: Can be set when TLV encoded information Type = User File                                                                                                    |
|          | TLV Encoded Information Length                                   | 0 to 254 bytes                                                                                                    |
| UCD      | Data Status                                                      | Enable, Disable                                                                                                    |
| 002      | UCD Length <sup>*1</sup>                                         | Display only                                                                                                    |
|          | Configuration Change Count                                       | 0 to 255                                                                                                    |
|          | Ranging Backoff Start                                            | 0 to 255                                                                                                    |
|          | Ranging Backoff End                                              | 0 to 255                                                                                                    |
|          | Request Backoff Start                                            | 0 to 255                                                                                                    |
|          | Request Backoff End                                              | 0 to 255                                                                                                    |
|          | TLV Encoded Information for                                      | 16 bit Repeat, PN9fix, PN15fix, S_QPSK, S_16QAM, S_64QAM,                                                                                                    |
|          | Overall Type                                                     | User File (Discontinuous between Frames)                                                                                                    |
|          | TLV Encoded Information for                                      | 0000 to FFFF (hex):                                                                                                    |
|          | Overall Type Repeat Data                                         | Can be set when TLV encoded information for overall Type = 16 bit Repeat                                                                                                    |
|          | TLV Encoded Information for                                      | User File selected:                                                                                                    |
|          | Overall Type User File                                           | Can be set when TLV encoded information for overall Type = User File                                                                                                    |
|          | TLV Encoded Information for<br>Overall Length*1                  | 0 to 2037 bytes                                                                                                    |
|          | Zone # UL-Burst Profile #                                        |                                                                                                    |
|          | UL-Burst Profile Length                                          | Display only                                                                                                    |
|          | UIUC                                                             | 1 to 10                                                                                                    |
|          |                                                                  | 16 bit Repeat, PN9fix, PN15fix, S_QPSK, S_16QAM, S_64QAM,                                                                                                    |
|          | TLV Encoded Information Type                                     | User File (Discontinuous between Frames)                                                                                                    |
|          | Repeat Data                                                      | 0000 to FFFF: Can be set when TLV encoded information Type = 16 bit Repeat                                                                                                    |
|          | TLV Encoded Information Type User File                           | User File selected: Can be set when TLV encoded information Type = User File                                                                                                    |
|          | TLV Encoded Information Length                                   | 0 to 254 bytes                                                                                                    |
| AP-Burst | Data Status                                                      | Enable, Disable                                                                                                    |
|          | OFDMA Symbol Offset                                              | 0 to 255                                                                                                    |
|          | OFDMA Subchannel Offset                                          | 0 to Number of Subchannel in Zone                                                                                                    |
|          | Length                                                           | 1 to 255 slot                                                                                                    |
|          | Repetition Coding Indication                                     | No Repetition, 2, 4, 6                                                                                                    |
|          | FEC Code Type and<br>Modulation Type                             | QPSK (CC) 1/2, QPSK (CC) 3/4, 16QAM (CC) 1/2, 16QAM (CC) 3/4, 64QAM (CC) 1/2,<br>64QAM (CC) 2/3, 64QAM (CC) 3/4, QPSK (CTC) 1/2, QPSK (CTC) 3/4, 16QAM (CTC) 1/2,<br>16QAM (CTC) 3/4, 64QAM (CTC) 1/2, 64QAM (CTC) 2/3, 64QAM (CTC) 3/4, 64QAM (CTC)<br>5/6, QPSK (No Ch Coding) , 16QAM (No Ch Coding) , 64QAM (No Ch Coding) |
|          | MAP-Burst Data Type                                              | 16 bit Repeat, PN9fix, PN15fix, S_QPSK, S_16QAM, S_64QAM, MAC PDU, User File                                                                                                    |
|          |                                                                  | I TO DIL ROPORI, FINIDIA, FINIDIA, O_QEDIA, O_TOQAIN, O_04QANI, NIAO FDO, USEI FILE                                                                                                    |
|          |                                                                  | 0000 to EEEE: Can be set when MAP Burst Date Type - 16 hit Perset                                                                                                    |
|          | MAP-Burst Data Type Repeat Data<br>MAP-Burst Data Type User File | 0000 to FFFF: Can be set when MAP-Burst Data Type = 16 bit Repeat.<br>User File selected: Can be set when MAP-Burst Data Type = User File.                                                                                                    |

\*1: Read the product introduction materials for details of parameter settings.

# • Uplink [PHY/MAC] Parameter Setting Range

| Tree                   | Items                                                                                                    | Setting Range                                                                                                    |
|------------------------|----------------------------------------------------------------------------------------------------|----------------------------------------------------------------------------------------------------|
| Uplink                 | Data Status                                                                                                    | Enable, Disable                                                                                                    |
| Zone 0 to 7            | Data Status                                                                                                    | Enable, Disable                                                                                                    |
|                        | Permutation                                                                                                    | PUSC, PUSC (w/o SC rotation), AMC (6 x 1), AMC (3 x 2), AMC (2 x 3), AMC (1 x 6)                                                                                                    |
| ľ                      | STC/MIMO                                                                                                    | Display only                                                                                                    |
|                        | OFDMA Symbol Offset                                                                                              | 0 to 255 symbol (at Zone#0: 0)                                                                                                    |
|                        | No. OFDMA Symbols                                                                                                | 1 to 255 symbol                                                                                                    |
|                        | UL-PermBase                                                                                                    | 0 to 69                                                                                                    |
|                        | UL-Burst Number                                                                                                  | 1 to 16                                                                                                    |
| UL-Burst 0 to 15       | Data Status                                                                                                    | Enable, Disable                                                                                                    |
|                        | ODFMA Symbol Offset                                                                                              | Zone OFDMA Symbol Offset to "Zone OFDMA Symbol Offset + Zone No. OFDMA Symbol"                                                                                                    |
|                        | OFDMA Subchannel Offset                                                                                          | 0 to Zone Subchannel-1                                                                                                    |
|                        | Of DIVIA Subcriatilier Offset                                                                                    | 1 to 1023 [when AMC (6 x 1)], 2 to 2046 [when AMC (3 x 2)],                                                                                                    |
|                        | UL Burst Duration                                                                                                | 3 to 3069 [when PUSC, PUSC (w/o SC rotation) and AMC ( $2 \times 3$ )], 6 to 6138 [when AMC ( $1 \times 6$ )                                                                                                    |
|                        | Burst Power Offset                                                                                               | -10.00 to 10.00 dB                                                                                                    |
|                        | Repetition Coding Indication <sup>*1</sup>                                                                       | No repetition, 2, 4, 6                                                                                                    |
|                        | Repetition County Indication                                                                                     | QPSK (CC) 1/2, QPSK (CC) 3/4, 16QAM (CC) 1/2, 16QAM (CC) 3/4, 64QAM (CC) 1/2,                                                                                                    |
|                        | FEC Code Type and<br>Modulation Type                                                                             | 64QAM (CC) 2/3, 64QAM (CC) 3/4, 10QAW (CC) 1/2, 10QAW (CTC) 3/4, 04QAW (CC) 1/2,<br>16QAM (CTC) 3/4, 64QAM (CTC) 1/2, 64QAM (CTC) 1/2, 64QAM (CTC) 3/4, 64QAM (CTC) 5/6<br>QPSK (No Ch Coding) , 16QAM (No Ch Coding) , 64QAM (No Ch Coding) |
|                        | UL-Burst Data Type                                                                                               | 16 bit Repeat, PN9fix, PN15fix, S_QPSK, S_16QAM, S_64QAM, MAC PDU, User File                                                                                                    |
|                        | UL-Burst Data Type Repeat Data                                                                                   | 0000 to FFFF: Can be set when UL-Burst Data Type = 16 bit Repeat                                                                                                    |
|                        | UL-Burst Data Type Repeat Data<br>UL-Burst Data Type User File                                                   | User File selected: Can be set when UL-Burst Data Type = To bit Repeat                                                                                                    |
| -                      | MAC PDU Number                                                                                                   | 0 to 32: Can be set when UL-Burst Data Type = MAC PDU                                                                                                    |
| MAC PDU 0 to 31        |                                                                                                    | U U JZ. Dan DE SEL WHEN UL-DUISL DALA TYPE = MAC FUU                                                                                                    |
|                        |                                                                                                    | Enable Diaghla                                                                                                    |
| Initial/Handover       | Data Status                                                                                                    |                                                                                                    |
| Ranging Region         | OFDMA Symbol Offset                                                                                              | "OFDMA Symbol Offset at Zone" to 255 symbol                                                                                                    |
|                        | OFDMA Subchannel Offset                                                                                          | 0 to 126 [when PUSC and PUSC (w/o SC rotation).], 0 to 120 [without PUSC and PUSC (w/o SC rotation                                                                                                    |
|                        | No. OFDMA Symbols                                                                                                | 1 to 127 [when AMC (6 x 1)], 2 to 126 [when AMC (3 x 2)],                                                                                                    |
|                        |                                                                                                    | 3 to 126 [when PUSC, PUSC (w/o SC rotation) and AMC (2 x 3)], 6 to 126 [when AMC (1 x 6)]                                                                                                    |
|                        | No. Subchannels                                                                                                  | 6 to 126 [when PUSC and PUSC (w/o SC rotation)], 8 to 120 [without PUSC and PUSC (w/o SC rotation                                                                                                    |
|                        | Initial/Handover Ranging Symbols                                                                                 | 2, 4                                                                                                    |
|                        | Initial/Handover Ranging Burst Number                                                                            | 1 to 16                                                                                                    |
|                        | Ranging Region Combination                                                                                       | Non, Combine                                                                                                    |
|                        | BW Request/Periodic Ranging Offset                                                                               | 0 to "No.OFDMA Symbols at Initial/Handover Ranging Region"                                                                                                    |
|                        | BW Request/Periodic Ranging Symbols                                                                              | 1,3                                                                                                    |
|                        | BW Request/Periodic Ranging Burst Number                                                                         | 0 to 16                                                                                                    |
| Initial/Handover       | Data Status                                                                                                    | Enable, Disable                                                                                                    |
| Ranging Burst          | OFDMA Symbol Offset                                                                                              | 0 to 254                                                                                                    |
| l tanging Darot        | OFDMA Subchannel Offset                                                                                          | 0 to 126 [when PUSC and PUSC (w/o SC rotation)], 0 to 120 [without PUSC and PUSC (w/o SC rotation                                                                                                    |
|                        | No. OFDMA Symbols                                                                                                | Display only                                                                                                    |
|                        | No. Subchannels                                                                                                  | Display only                                                                                                    |
|                        | Ranging Power Offset                                                                                             | -10.00 to 10.00 dB                                                                                                    |
|                        | Ranging Code Number                                                                                              | 0 to 255                                                                                                    |
| PW/ Poguoat/           | Data Status                                                                                                    |                                                                                                    |
| BW Request/            |                                                                                                    | Enable, Disable                                                                                                    |
| Periodic               | OFDMA Symbol Offset                                                                                              | "OFDMA Symbol Offset at Zone" to 255 symbol                                                                                                    |
| Ranging Region         | OFDMA Subchannel Offset                                                                                          | 0 to 126 [when PUSC and PUSC (w/o SC rotation)], 0 to 120 [without PUSC and PUSC (w/o SC rotation                                                                                                    |
|                        | No. OFDMA Symbols                                                                                                | 1 to 127 [when AMC (6 x 1)], 2 to 126 [when AMC (3 x 2)],<br>3 to 126 [when PUSC, PUSC (w/o SC rotation) and AMC (2 x 3)], 6 to 126 [when AMC (1 x 6)]                                                                                       |
|                        | No. Subchannels                                                                                                  | 6 to 126 [when PUSC and PUSC (w/o SC rotation)], 8 to 120 [without PUSC and PUSC (w/o SC rotation                                                                                                    |
|                        | BW Request/Periodic Ranging Symbols                                                                              | 1,3                                                                                                    |
|                        | BW Request/Periodic Ranging Burst Number                                                                         | 1 to 16                                                                                                    |
| BW Request/            | Data Status                                                                                                    | Enable, Disable                                                                                                    |
| Periodic               | OFDMA Symbol Offset                                                                                              | 0 to 255                                                                                                    |
| Ranging Burst          | OFDMA Symbol Onset                                                                                               | 0 to 126 [when PUSC and PUSC (w/o SC rotation)], 0 to 120 [without PUSC and PUSC (w/o SC rotation                                                                                                    |
|                        | No. OFDMA Symbols                                                                                                | Display only                                                                                                    |
|                        | No. Subchannels                                                                                                  | Display only                                                                                                    |
|                        |                                                                                                    |                                                                                                    |
|                        | Ranging Power Offset                                                                                             | -10.00 to 10.00 dB                                                                                                    |
|                        | Ranging Code Number                                                                                              | 0 to 255                                                                                                    |
| Fast-Feedback          | Data Status                                                                                                    | Enable, Disable                                                                                                    |
| Region                 | OFDMA Symbol Offset                                                                                              | "OFDMA Symbol Offset at Zone" to 255 symbol                                                                                                    |
|                        | OFDMA Subchannel Offset                                                                                          | 0 to 127                                                                                                    |
|                        | No. OFDMA Symbols                                                                                                | 3 to 126                                                                                                    |
|                        | No. Subchannels                                                                                                  | 1 to 127                                                                                                    |
|                        | Fast-Feedback Type                                                                                               | Display only                                                                                                    |
|                        |                                                                                                    |                                                                                                    |
|                        | Fast-Feedback Burst Number                                                                                       | 1 to 32                                                                                                    |
| Fast-Feedback          |                                                                                                    | Enable, Disable                                                                                                    |
| Fast-Feedback<br>Burst | Fast-Feedback Burst Number<br>Data Status                                                                        |                                                                                                    |
|                        | Fast-Feedback Burst Number<br>Data Status<br>OFDMA Symbol Offset                                                 | Enable, Disable<br>0 to 255                                                                                                    |
|                        | Fast-Feedback Burst Number<br>Data Status<br>OFDMA Symbol Offset<br>OFDMA Subchannel Offset                      | Enable, Disable<br>0 to 255<br>0 to 127                                                                                                    |
|                        | Fast-Feedback Burst Number<br>Data Status<br>OFDMA Symbol Offset<br>OFDMA Subchannel Offset<br>No. OFDMA Symbols | Enable, Disable<br>0 to 255<br>0 to 127<br>Display only                                                                                                    |
|                        | Fast-Feedback Burst Number<br>Data Status<br>OFDMA Symbol Offset<br>OFDMA Subchannel Offset                      | Enable, Disable<br>0 to 255<br>0 to 127                                                                                                    |

 $\ast 1:$  Read the product introduction materials for details of parameter settings.

# MX269908A LTE IQproducer

Optional

# LTE IQproducer

The MX269908A LTE IQproducer is PC application software with a GUI for generating waveform patterns in compliance with the 3GPP LTE FDD specifications in the 3GPP TS36.211, TS36.212, and TS25.81 standards.

Once created, the waveform pattern file is downloaded to the MS269xA hard drive. Using the MS269xA-020, Vector Signal Generator Option functionality, the files are loaded, selected, and output as a modulated LTE signals.

# • IQproducer Operating Environment

| CPU     | Pentium III, 1 GHz or faster          |
|---------|---------------------------------------|
| Memory  | ≥ 512 MB                              |
| HDD     | ≥ 5 GB                                |
| Display | 1024 x 768 pixels min.                |
| OS      | Windows 2000 Professional, Windows XP |

Generated Channels

# LTE Downlink

Reference Signal Primary Synchronization Signal Secondary Synchronization Signal PBCH (P-BCH) PDCCH (Downlink control channel information) PDSCH (DL-SCH)

# LTE Uplink

Reference Signal PUCCH (Uplink control channel information) PUSCH (UL-SCH)

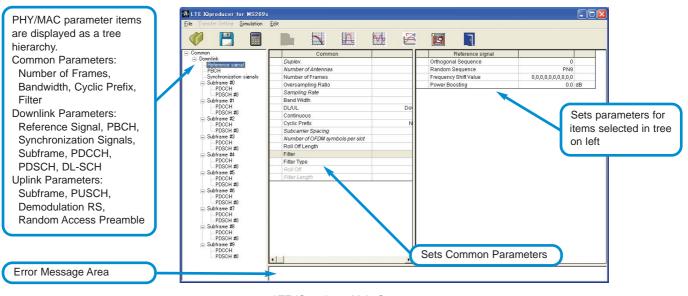

LTE IQproducer Main Screen

# MX269908A LTE IQproducer

# Optional

#### Visual Check at Frame Structure Screen

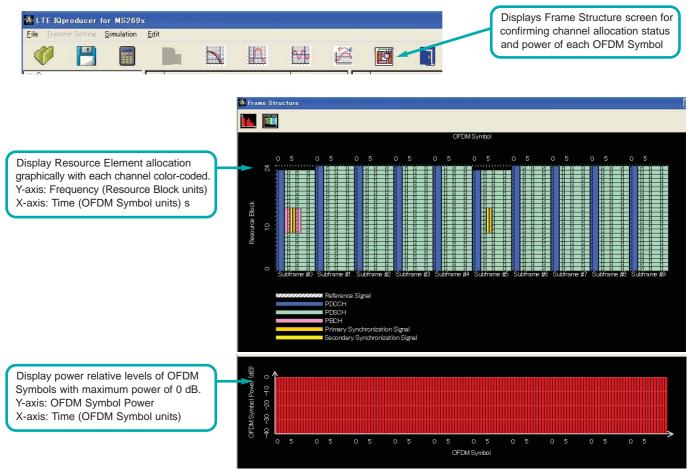

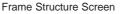

## • Parameter Save/Recall

The numeric values and settings for each item can be saved in a parameter file. Enter the file name in the [File name] field and click the [Save] button to save the parameter file.

A saved parameter file is recalled by selecting it in the file list and clicking the [Open] button. • Graphical Simulation Displays

This function displays a generated waveform as a Complementary Cumulative Distribution Function (CCDF), Fast Fourier Transform (FFT) and Time Domain graph on the PC. It is useful for checking or reviewing waveforms.

#### **CCDF** graph

Up to eight generated waveform patterns can be read and displayed as CCDF graphs.

#### FFT graph

Up to four generated waveform patterns can be read and displayed as FFT graphs.

#### Time Domain graph

Up to four generated waveform patterns can be read and displayed as a Time Domain Graph.

# • Common Parameter Setting Range

| Items              | Outline                               | Setting Range                                                           |
|--------------------|---------------------------------------|-------------------------------------------------------------------------|
| Common             |                                       |                                                                         |
| Duplex             |                                       | Display only: FDD                                                       |
| Number of Antennas |                                       | Display only: 1                                                         |
| Number of Frames   | Number of created frames              | 1 to Max. number of frames in memory                                    |
| Oversampling Ratio |                                       | 2, 4                                                                    |
| Sampling Rate      |                                       | Display only: Sets automatically using Oversampling Ratio and Bandwidth |
| Bandwidth          |                                       | 1.4, 1.6, 3.0, 3.2, 5, 10, 15, 20 MHz                                   |
| DL/UL              | Downlink/Uplink settings              | Downlink, Uplink                                                        |
| Continuous         | Continuous ON/OFF                     | ON, OFF (OFF is only used for the Uplink)                               |
| Cyclic Prefix      |                                       | Normal, Extended                                                        |
| Subcarrier Spacing |                                       | Display only: 15 kHz                                                    |
| Number of OFDM     |                                       | 7 (only when Cyclic Prefix = Normal)                                    |
| Symbols per Slot   |                                       | 6 (only when Cyclic Prefix = Extended)                                  |
| Roll Off Length    |                                       | 0 to 3152 Ts (only when Random Access Preamble)                         |
|                    |                                       | 0 to 144 Ts (only when Cyclic Prefix = Normal)                          |
|                    |                                       | 0 to 512 Ts (only when Cyclic Prefix = Extended)                        |
| Filter             |                                       |                                                                         |
| Filter Type        |                                       | Nyquist, Root Nyquist, Ideal, None                                      |
| Roll Off           |                                       | 0.1 to 1.0 (only enabled for Nyquist, Root Nyquist)                     |
| Filter Length      | Set filter tap count in sample units. | 1 to 1024 (only enabled for Nyquist, Root Nyquist)                      |

# • PHY/MAC Parameter (Uplink) Setting Range

| Items                                    | Outline                                | Setting Range                                                |
|------------------------------------------|----------------------------------------|--------------------------------------------------------------|
| Data Transmission/Random Access Preamble |                                        |                                                              |
| Data Transmission/                       | Sets Data Transmission                 | Data Transmission, Random Access Preamble                    |
| Random Access Preamble                   | and Preamble Random Access             |                                                              |
| Subframe #0 to #9 (Data Trans            | /                                      |                                                              |
| Number of PUCCHs                         | Sets Number of PUCCHs                  | Only display: 0                                              |
| Number of PUSCHs                         | Sets Number of PUSCHs                  | 0, 1, 2, 3, 4, 5, 6, 7, 8                                    |
| PUSCH #0 to #7 (Data Transm              | nission)                               |                                                              |
| Data Status                              | Enables/Disables PUSCH parameters      | Disable, Enable                                              |
| Modulation Scheme                        |                                        | QPSK, 16QAM, 64QAM                                           |
| Data Type                                |                                        | PN9, PN15, 16 bit repeat, User File                          |
| Data Type Repeat Data                    | Sets data for 16 bit repeat            | 0000 to FFFF (only enabled for Data Type = 16 bit repeat)    |
| Data Type User File                      | User File setting                      | Select any file (only enabled for Data Type = User)          |
| Start Number of RB                       | RB Start position                      | 0 to 99                                                      |
| Number of RBs                            |                                        | 1 to 100                                                     |
| Power Boosting                           | Tx Power                               | -20.0 to +20.0 dB                                            |
| Demodulation RS (Data Trans              | mission)                               |                                                              |
| Data Type                                | Data type                              | Zadoff-Chu Sequence, User File                               |
| Zadoff-Chu Sequence                      | Sets Zadoff-Chu Sequence               | 1 to 4096 (only enabled for Data Type = Zadoff-Chu Sequence) |
| Zadoff-Chu Sequence Length               |                                        | 1 to 4096 (only enabled for Data Type = Zadoff-Chu Sequence) |
| Data Type User File                      | User File setting                      | Select any file (only enabled for Data Type = User File)     |
| Power Boosting                           | Tx Power                               | -20.0 to +20.0 dB                                            |
| Random Access Preamble                   |                                        |                                                              |
| Burst Type                               | Burst Type display                     | Only display: Normal                                         |
| Data Type                                |                                        | Root Zadoff-Chu Sequence, User File                          |
| Root Zadoff-Chu Sequence                 | Sets Root Zadoff-Chu                   | 1 to 839                                                     |
|                                          |                                        | (only enabled for Data Type = Root Zadoff-Chu Sequence)      |
| Cyclic Shift Value                       | Cyclic Shift setting                   | 0 to 839                                                     |
|                                          |                                        | (only enabled for Data Type = Root Zadoff-Chu Sequence)      |
| Data Type User File                      | User File setting                      | Select any file (only enabled for Data Type = User File)     |
| Slot Interval                            | Random Access Preamble resend interval | 1 to 40 ms                                                   |
| Hopping Pattern Length                   | Hopping Pattern cycle                  | 1 to 10 frames                                               |
| Hopping Pattern                          | Sets Random Access Preamble            | 0 to 94                                                      |
|                                          | Frequency Hopping Pattern in RB units  |                                                              |
| Power Ramping Step Size                  |                                        | 0.0 to 10.0 dB                                               |

# MX269908A LTE IQproducer

# Optional

# • PHY/MAC Parameter (Downlink) Setting Range

| ltowe                                                    | Out!in a                                                      | Cotting Deven                                                                                                    |
|----------------------------------------------------------|---------------------------------------------------------------|----------------------------------------------------------------------------------------------------|
| Items                                                    | Outline                                                       | Setting Range                                                                                                    |
| Reference Signal                                         | Cata Orthograph Company                                       |                                                                                                    |
| Orthogonal Sequence                                      | Sets Orthogonal Sequence<br>Sets used data to Random Sequence | 0, 1, 2<br>DND DNM5 40 bit report liber File                                                                                      |
| Random Sequence                                          |                                                               | PN9, PN15, 16 bit repeat, User File                                                                                               |
| Random Sequence Repeat Data<br>Random Sequence User File | Sets 16 bit repeat data User File setting                     | 0000 to FFFF (only enabled for Random Sequence = 16 bit repeat)<br>Select any file (only enabled for Random Sequence = User File) |
| Frequency Shift Value                                    | User Flie setting                                             |                                                                                                    |
|                                                          | Tx Power                                                      | 0, 1, 2, 3, 4, 5<br>-20.0 to +20.0 dB                                                                                             |
| Power Boosting<br>PBCH                                   | TX Power                                                      | -20.0 to +20.0 dB                                                                                                    |
| Data Status                                              | Enchlas/Dischlas DBCU perometer                               | Diachla Enabla                                                                                                    |
| Data Type                                                | Enables/Disables PBCH parameter                               | Disable, Enable                                                                                                    |
| Data Type Repeat Data                                    | Sets 16 bit repeat data                                       | PN9, PN15, 16 bit repeat, User File<br>0000 to FFFF (only enabled for Data Type = 16 bit repeat)                                  |
| Data Type User File                                      |                                                               |                                                                                                    |
|                                                          | User File setting                                             | Select any file (only enabled for Data Type = User File)                                                                          |
| Power Boosting<br>Synchronization Signals                | Tx Power                                                      | -20.0 to +20.0 dB                                                                                                    |
|                                                          |                                                               |                                                                                                    |
| Primary Synchronization Signal<br>Data Status            | Enchlos/Dischlos Drimon/                                      | Diachla Enabla                                                                                                    |
| Daid Sidius                                              | Enables/Disables Primary<br>Synchronization Signal parameter  | Disable, Enable                                                                                                    |
| Data Type                                                | Synchronization Signal paralleter                             | Zadoff-Chu Sequence, User File                                                                                                    |
| Zadoff-Chu Sequence                                      | Sets Zadoff-Chu Sequence                                      | 1 to 128 (only enabled for Data Type = Zadoff-Chu Sequence)                                                                       |
| Zadoff-Chu Sequence Length                               | Sets Zadoff-Chu Sequence Length                               | 1 to 128 (only enabled for Data Type = Zadoff-Chu Sequence)                                                                       |
| Data Type User File                                      | User File setting                                             | Select any file (only enabled Data Type = User File)                                                                              |
| Power Boosting                                           | Tx Power                                                      | -20.0 to $+20.0$ dB                                                                                                    |
| Secondary Synchronization Signal                         | TX FOWEI                                                      | -20.0 10 +20.0 0B                                                                                                    |
| Data Status                                              | Enables/Disables Secondary                                    | Disable, Enable                                                                                                    |
| Data Status                                              | Synchronization Signal parameter                              |                                                                                                    |
| Data Type                                                | Synemonization Signal parameter                               | PN9, PN15, 16 bit repeat, User File                                                                                               |
| Data Type Repeat Data                                    | 16 bit repeat data setting                                    | 0000 to FFFF (only enabled for Data Type = 16 bit repeat0                                                                         |
| Data Type User File                                      | User File setting                                             | Select any file (only enabled for Data Type = User File)                                                                          |
| Power Boosting                                           | Tx Power                                                      | -20.0 to $+20.0$ dB                                                                                                    |
| Subframe #0 to #9                                        |                                                               | 20.0 10 120.0 00                                                                                                    |
| Number of PDSCHs                                         | Sets Number of PDSCHs                                         | 1 to 64                                                                                                    |
| RB Arrangement                                           |                                                               | PDSCH#0 to Number of PDSCHs –1                                                                                                    |
| PDCCH                                                    |                                                               |                                                                                                    |
| Data Status                                              | Enables/Disables PDCCH parameter                              | Disable, Enable                                                                                                    |
| Number of OFDM Symbols for PDCCH                         |                                                               | 1, 2, 3 Symbol                                                                                                    |
| Data Type                                                |                                                               | PN9, PN15, 16 bit repeat, User File                                                                                               |
| Data Type Repeat Data                                    | 16 bit repeat data setting                                    | 0000 to FFFF (only enabled for Data Type = 16 bit repeat)                                                                         |
| Data Type User File                                      | User File setting                                             | Select any file (only enabled for Data Type = User File)                                                                          |
| Power Boosting                                           | Tx Power                                                      | -20.0  to  +20.0  dB                                                                                                    |
| PDSCH                                                    |                                                               | 20.0 10 120.0 00                                                                                                    |
| Data Status                                              | Enables/Disables PDSCH parameter                              | Disable, Enable                                                                                                    |
| Modulation Scheme                                        |                                                               | QPSK, 16QAM, 64QAM                                                                                                    |
| Data Type                                                |                                                               | PN9, PN15, 16 bit repeat, User File                                                                                               |
| Data Type Repeat Data                                    | 16 bit repeat setting                                         | 0000 to FFFF (only enabled for Data Type = 16 bit repeat)                                                                         |
| Data Type User File                                      | User File setting                                             | Select any file (only enabled for Data Type = User File)                                                                          |
| Power Boosting                                           | Tx Power                                                      | -20.0  to  +20.0  dB                                                                                                    |
| DL-SCH                                                   |                                                               |                                                                                                    |
| Transport Block Size                                     | Number of bits required by DL-SCH                             | Only display: 0 bit                                                                                                    |
| Data Type                                                |                                                               | Only display: 0 bit                                                                                                    |
| Dutu Type                                                |                                                               |                                                                                                    |

# Please specify the model/order number, name and quantity when ordering.

The names listed in the chart below are Order Names. The actual name of the item may differ from the Order Name.

| Model/Order No.                           | Name                                                                                                    |
|-------------------------------------------|----------------------------------------------------------------------------------------------------|
|                                           | - Main Frame -                                                                                                    |
| MS2690A<br>MS2691A<br>MS2692A             | Signal Analyzer (50 Hz to 6.0 GHz)<br>Signal Analyzer (50 Hz to 13.5 GHz)<br>Signal Analyzer (50 Hz to 26.5 GHz)                                                                                                    |
| J0017F<br>J0266<br>P0031A<br>Z0541A       | Standard Accessories -     Power Cord (2.6 m long 100 Vac, 3 core, gray):     1 pc     Conversion Adapter (3-pin to 2-pin power adapter):     1 pc     USB Memory (256 MB USB2.0 Flash Driver):     1 pc     USB Mouse:     1 pc     Install CD-ROM     (Application software, instruction manual CD-ROM):     1 disc     Windows XP Professional (English)     (English OS CD-ROM):     1 pc |
| MS2690A-001<br>MS2690A-004                | Options - Rubidium Reference Oscillator (Aging rate ±1 x 10 <sup>-10</sup> /month) Wideband Analysis Hardware (Extends the Analysis Bandwidth to 120 MHz)                                                                                                    |
| MS2690A-008<br>MS2690A-020<br>MS2690A-030 | 6 GHz Preamplifier (100 kHz to 6 GHz)<br>Vector Signal Generator (125 MHz to 6 GHz)<br>W-CDMA RNC Simulator (ATM1.5M/2M)<br>(Supports ATM 1.5M and 2M)                                                                                                    |
| MS2691A-001<br>MS2691A-003                | Rubidium Reference Oscillator (Aging rate ±1 x 10 <sup>-10</sup> /month)<br>Extension of Preselector Lower Limit to 3 GHz<br>(Extends lower limit of pre-selector to 3 GHz)                                                                                                    |
| MS2691A-004                               | Wideband Analysis Hardware<br>(Extends the Analysis Bandwidth to 120 MHz)                                                                                                    |
| MS2691A-008<br>MS2691A-020<br>MS2691A-030 | 6 GHz Preamplifier (100 kHz to 6 GHz)<br>Vector Signal Generator (125 MHz to 6 GHz)<br>W-CDMA RNC Simulator (ATM 1.5 M/2 M)<br>(Supports ATM 1.5 M and 2 M)                                                                                                    |
| MS2692A-001<br>MS2692A-003                | Rubidium Reference Oscillator (Aging rate ±1 x 10 <sup>-10</sup> /month)<br>Extension of Preselector Lower Limit to 3 GHz<br>(Extends lower limit of pre-selector to 3 GHz)                                                                                                    |
| MS2692A-004                               | Wideband Analysis Hardware<br>(Extends the Analysis Bandwidth to 120 MHz)                                                                                                    |
| MS2692A-008<br>MS2692A-020<br>MS2692A-030 | 6 GHz Preamplifier (100 kHz to 6 GHz)<br>Vector Signal Generator (125 MHz to 6 GHz)<br>W-CDMA RNC Simulator (ATM1.5M/2M)<br>(Supports ATM 1.5M and 2M)                                                                                                    |
| MS2690A-101<br>MS2690A-104<br>MS2690A-108 | Retrofit Options - Rubidium Reference Oscillator Retrofit (Aging rate ±1 x 10 <sup>-10</sup> /month) Wideband Analysis Hardware Retrofit (Extends the Analysis Bandwidth to 120 MHz) 6 GHz Preamplifier Retrofit (100 kHz to 6 GHz)                                                                                                    |
| MS2690A-120<br>MS2690A-130                | Vector Signal Generator Retrofit (125 MHz to 6 GHz)<br>W-CDMA RNC Simulator (ATM1.5M/2M) Retrofit<br>(Supports ATM 1.5M and 2M)                                                                                                    |
| MS2691A-101<br>MS2691A-103                | Rubidium Reference Oscillator Retrofit (Aging rate ±1 x 10 <sup>-10</sup> /month)<br>Extension of Preselector Lower Limit to 3 GHz Retrofit<br>(Extends lower limit of pre-selector to 3 GHz)                                                                                                    |
| MS2691A-104                               | Wideband Analysis Hardware Retrofit<br>(Extends the Analysis Bandwidth to 120 MHz)                                                                                                    |
| MS2691A-108<br>MS2691A-120<br>MS2691A-130 | 6 GHz Preamplifier Retrofit (100 kHz to 6 GHz)<br>Vector Signal Generator Retrofit (125 MHz to 6 GHz)<br>W-CDMA RNC Simulator (ATM1.5M/2M) Retrofit<br>(Supports ATM 1.5M and 2M)                                                                                                    |
| MS2692A-101<br>MS2692A-103                | Rubidium Reference Oscillator Retrofit (Aging rate ±1 x 10 <sup>-10</sup> /month)<br>Extension of Preselector Lower Limit to 3 GHz Retrofit<br>(Extends lower limit of pre-selector to 3 GHz)                                                                                                    |
| MS2692A-104                               | Wideband Analysis Hardware Retrofit<br>(Extends the Analysis Bandwidth to 120 MHz)                                                                                                    |
| MS2692A-108<br>MS2692A-120<br>MS2692A-130 | 6 GHz Preamplifier Retrofit (100 kHz to 6 GHz)<br>Vector Signal Generator Retrofit (125 MHz to 6 GHz)<br>W-CDMA RNC Simulator (ATM1.5M/2M) Retrofit<br>(Supports ATM 1.5M and 2M)                                                                                                    |
| MX269010A                                 | - Software Options -<br>Mobile WiMAX Measurement Software<br>(CD-ROM, license and instruction manual)                                                                                                    |
| MX269020A                                 | LTE Downlink Measurement Software<br>(CD-ROM, license and instruction manual)                                                                                                    |
| MX269021A                                 | LTE Upnlink Measurement Software<br>(CD-ROM, license and instruction manual)                                                                                                    |
| MX269030A                                 | W-CDMA BS Measurement Software<br>(CD-ROM, license and instruction manual)                                                                                                    |
| MX269901A                                 | HSDPA/HSUPA IQproducer<br>(CD-ROM, license and instruction manual)                                                                                                    |
| MX269902A<br>MX269904A<br>MX269905A       | TDMA IQproducer (CD-ROM, license and instruction manual)<br>Multi-Carrier IQproducer (CD-ROM, license and instruction manual)<br>Mobile WiMAX IQproducer<br>(CD-ROM, license and instruction manual)                                                                                                    |
| MX269908A                                 | LTE IQproducer (CD-ROM, license and instruction manual)                                                                                                    |

|               | - Warranty Service -                                                      |
|---------------|---------------------------------------------------------------------------|
| MS2690A-ES210 | 2-year Extended Warranty Service                                          |
| MS2690A-ES310 | 3-year Extended Warranty Service                                          |
| MS2690A-ES510 | 5-year Extended Warranty Service                                          |
| W62090A-E6510 | S-year Exterided Warranty Service                                         |
| MS2691A-ES210 | 2-year Extended Warranty Service                                          |
| MS2691A-ES310 | 3-year Extended Warranty Service                                          |
| MS2691A-ES510 | 5-year Extended Warranty Service                                          |
|               |                                                                           |
| MS2692A-ES210 | 2-year Extended Warranty Service                                          |
| MS2692A-ES310 | 3-year Extended Warranty Service                                          |
| MS2692A-ES510 | 5-year Extended Warranty Service                                          |
|               | Application Parts                                                         |
| W2850AE       | - Application Parts -                                                     |
| VV20DUAE      | MS2690A/MS2691A/MS2692A Operation Manual                                  |
|               | (Main frame Operation, Printed version)                                   |
| W2851AE       | MS2690A/MS2691A/MS2692A Operation Manual                                  |
|               | (Main frame Remote Control, Printed version)                              |
| W2852AE       | MS2690A/MS2691A/MS2692A Operation Manual                                  |
|               | (Signal Analyzer Function Operation, Printed version)                     |
| W2853AE       | MS2690A/MS2691A/MS2692A Operation Manual                                  |
|               | (Signal Analyzer Function Remote Control, Printed version)                |
| W2854AE       | MS2690A/MS2691A/MS2692A Operation Manual                                  |
| W2004/1L      |                                                                           |
| 11/285EAE     | (Spectrum Analyzer Function Operation, Printed version)                   |
| W2855AE       | MS2690A/MS2691A/MS2692A Operation Manual                                  |
|               | (Spectrum Analyzer Function Remote Control, Printed version)              |
| W2856AE       | MS2690A/MS2691A/MS2692A-020 Operation Manual                              |
|               | (Operation, Printed version)                                              |
| W2857AE       | MS2690A/MS2691A/MS2692A-020 Operation Manual                              |
|               | (Remote Control, Printed version)                                         |
| W2914AE       | MS2690A/MS2691A/MS2692A-020 Operation Manual                              |
|               | (IQproducer, Printed version)                                             |
| W2929AE       | MS2690A/MS2691A/MS2692A-020 Operation Manual                              |
|               | (Standard Waveform Pattern, Printed version)                              |
| W2858AE       | MS2690A/MS2691A/MS2692A-030 Operation Manual                              |
| VV2000/1L     | (Operation, Printed version)                                              |
|               |                                                                           |
| W2859AE       | MS2690A/MS2691A/MS2692A-030 Operation Manual                              |
|               | (Remote Control, Printed version)                                         |
| W2919AE       | MX269010A Operation Manual (Printed version)                              |
| W3014AE       | MX269020A Operation Manual (Operation, Printed version)                   |
| W3015AE       | MX269021A Operation Manual (Operation, Printed version)                   |
| W2860AE       | MX269030A Operation Manual (Operation, Printed version)                   |
| W2861AE       | MX269030A Operation Manual (Remote control, Printed version)              |
| W2915AE       | MX269901A Operation Manual (Printed version)                              |
| W2916AE       | MX269902A Operation Manual (Printed version)                              |
| W2917AE       | MX269904A Operation Manual (Printed version)                              |
| W2918AE       | MX269905A Operation Manual (Printed version)                              |
| W3023AE       | MX269908A Operation Manual (Printed version)                              |
| K240B         | Power Divider (K connector, DC to 26.5 GHz, 50 Ω, K-J, 1 W max)           |
|               |                                                                           |
| MA1612A       | Four-Port Junction Pad (5 MHz to 3 GHz, N-J)                              |
| MP752A        | Termination (DC to 12.4 GHz, 50 Ω, N-P)                                   |
| MA2512A       | Band Pass Filter (for W-CDMA, 1.92 to 2.17 GHz)                           |
| J0576B        | Coaxial Cord (N-P · 5D-2W · N-P), 1 m                                     |
| J0576D        | Coaxial Cord (N-P · 5D-2W · N-P), 2 m                                     |
| J0127A        | Coaxial Cord (BNC-P · RG58A/U · BNC-P), 1 m                               |
| J0127B        | Coaxial Cord (BNC-P · RG58A/U · BNC-P), 2 m                               |
| J0127C        | Coaxial Cord (BNC-P · RG58A/U · BNC-P), 0.5 m                             |
| J0322A        | Coaxial Cord (SMA-P · 50 Ω SUCOFLEX104 · SMA-P), 0.5 m                    |
|               | (DC to 18 GHz)                                                            |
| J0322B        | Coaxial Cord (SMA-P $\cdot$ 50 $\Omega$ SUCOFLEX104 $\cdot$ SMA-P), 1 m   |
|               | (DC to 18 GHz)                                                            |
| J0322C        | Coaxial Cord (SMA-P $\cdot$ 50 $\Omega$ SUCOFLEX104 $\cdot$ SMA-P), 1.5 m |
| 000220        | (DC to 18 GHz)                                                            |
| 102220        |                                                                           |
| J0322D        | Coaxial Cord (SMA-P · 50 Ω SUCOFLEX104 · SMA-P), 2 m                      |
| 14004         | (DC to 18 GHz)                                                            |
| J1264         | SMA-N Conversion Adapter (50 $\Omega$ N-P $\cdot$ SMA-J, DC to 18 GHz)    |
| J1398A        | N-SMA ADAPTOR (DC to 26.5 GHz, 50 Ω, N-P · SMA-J)                         |
| J0911         | Coaxial Cord, 1.0 M (for 40 GHz)                                          |
|               | (DC to 40 GHz, approx. 1 m length) (SF102A, 11K254/K254/1.0M)             |
| J0912         | Coaxial Cord, 0.5 M (for 40 GHz)                                          |
|               | (DC to 40 GHz, approx. 0.5 m length) (SF102A, 11K254/K254/0.5M)           |
| 41KC-3        | Fixed Attenuator, 3 dB (DC to 40 GHz, 3 dB)                               |
| J1261A        | Ethernet Cable (Shield type, straight), 1 m                               |
| J1261B        | Ethernet Cable (Shield type, straight), 3 m                               |
| J1261C        | Ethernet Cable (Shield type, cross), 1 m                                  |
| J1261D        | Ethernet Cable (Shield type, cross), 3 m                                  |
|               |                                                                           |
| J0008         | GPIB Connection Cable, 2.0 m                                              |
| J1373A        | AUX Conversion Adapter                                                    |
| D05074        | (AUX $\rightarrow$ BNC, for vector signal generator option)               |
| B0597A        | Rack Mount Kit                                                            |
| B0589A        | Carrying Case (Hard type, with casters)                                   |
|               |                                                                           |

#### Trademarks

- IQproducer™ is a registered trademark of Anritsu Corporation.
- MATLAB® is a registered trademark of The MathWorks, Inc.
- Pentium® is registered trademarks of Intel Corporation or its subsidiaries in the USA and other countries.
- Windows® is registered trademarks of Microsoft Corporation in the USA and other countries
- Other companies, product names and service names are registered trademarks of their respective companies.

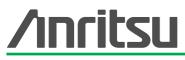

#### Anritsu Corporation

5-1-1 Onna, Atsugi-shi, Kanagawa, 243-8555 Japan Phone: +81-46-223-1111 Fax: +81-46-296-1264

#### • U.S.A.

Anritsu Company 1155 East Collins Blvd., Suite 100, Richardson, TX 75081, U.S.A. Toll Free: 1-800-267-4878 Phone: +1-972-644-1777 Fax: +1-972-671-1877

#### Canada

Anritsu Electronics Ltd. 700 Silver Seven Road, Suite 120, Kanata, Ontario K2V 1C3, Canada Phone: +1-613-591-2003 Fax: +1-613-591-1006

#### Brazil

Anritsu Eletrônica Ltda. Praca Amadeu Amaral, 27 - 1 Andar 01327-010-Paraiso-São Paulo-Brazil Phone: +55-11-3283-2511 Fax: +55-11-3288-6940

#### Mexico

Anritsu Company, S.A. de C.V. Av. Ejército Nacional No. 579 Piso 9, Col. Granada 11520 México, D.F., México Phone: +52-55-1101-2370 Fax: +52-55-5254-3147

# • U.K.

Anritsu EMEA Ltd. 200 Capability Green, Luton, Bedfordshire, LU1 3LU, U.K. Phone: +44-1582-433200 Fax: +44-1582-731303

# • France

Anritsu S.A. 16/18 avenue du Québec-SILIC 720 91961 COURTABOEUF CEDEX, France Phone: +33-1-60-92-15-50 Fax: +33-1-64-46-10-65

# Germany

Anritsu GmbH Nemetschek Haus, Konrad-Zuse-Platz 1 81829 München, Germany Phone: +49-89-442308-0 Fax: +49-89-442308-55 • Italy Anritsu S.p.A. Via Elio Vittorini 129, 00144 Roma, Italy Phone: +39-6-509-9711 Fax: +39-6-502-2425 • Sweden

Anritsu AB Borgafjordsgatan 13, 164 40 KISTA, Sweden Phone: +46-8-534-707-00 Fax: +46-8-534-707-30 • Finland

#### Anritsu AB

Teknobulevardi 3-5, FI-01530 VANTAA, Finland Phone: +358-20-741-8100 Fax: +358-20-741-8111

#### • Denmark Anritsu A/S

Kirkebjerg Allé 90, DK-2605 Brøndby, Denmark Phone: +45-72112200 Fax: +45-72112210

#### • Spain Anritsu EMEA Ltd.

Oficina de Representación en España Edificio Veganova

Avda de la Vega, nº 1 (edf 8, pl 1, of 8) 28108 ALCOBENDAS - Madrid, Spain Phone: +34-914905761 Fax: +34-914905762

# • United Arab Emirates Anritsu EMEA Ltd.

Dubai Liaison Office

P O Box 500413 - Dubai Internet City Al Thuraya Building, Tower 1, Suit 701, 7th Floor Dubai, United Arab Emirates Phone: +971-4-3670352 Fax: +971-4-3688460

# Singapore

Anritsu Pte. Ltd. 60 Alexandra Terrace, #02-08, The Comtech (Lobby A) Singapore 118502 Phone: +65-6282-2400 Fax: +65-6282-2533 Specifications are subject to change without notice.

#### • India

Anritsu Pte. Ltd. India Branch Office Unit No. S-3, Second Floor, Esteem Red Cross Bhavan, No. 26, Race Course Road, Bangalore 560 001, India Phone: +91-80-32944707 Fax: +91-80-22356648

# • P.R. China (Hong Kong)

Anritsu Company Ltd. Units 4 & 5, 28th Floor, Greenfield Tower, Concordia Plaza, No. 1 Science Museum Road, Tsim Sha Tsui East, Kowloon, Hong Kong Phone: +852-2301-4980 Fax: +852-2301-3545

#### P.R. China (Beijing) Anritsu Company Ltd.

#### Beijing Representative Office Room 1515, Beijing Fortune Building,

No. 5, Dong-San-Huan Bei Road, Chao-Yang District, Beijing 10004, P.R. China Phone: +86-10-6590-9230 Fax: +86-10-6590-9235

#### Korea

Anritsu Corporation, Ltd. 8F Hyunjuk Building, 832-41, Yeoksam Dong, Kangnam-ku, Seoul, 135-080, Korea Phone: +82-2-553-6603 Fax: +82-2-553-6604

# Australia

Anritsu Pty. Ltd. Unit 21/270 Ferntree Gully Road, Notting Hill, Victoria 3168, Australia Phone: +61-3-9558-8177 Fax: +61-3-9558-8255

# • Taiwan

Anritsu Company Inc. 7F, No. 316, Sec. 1, Neihu Rd., Taipei 114, Taiwan Phone: +886-2-8751-1816 Fax: +886-2-8751-1817

| Please Contact: |  |
|-----------------|--|
|                 |  |
|                 |  |
|                 |  |
|                 |  |
|                 |  |
|                 |  |
|                 |  |
|                 |  |
|                 |  |
|                 |  |
|                 |  |
|                 |  |
|                 |  |

071001